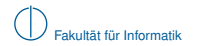

# **Grundlagen Rechnernetze und Verteilte Systeme**

# SoSe 2013

# Kapitel 1: Physikalische Schicht

Prof. Dr.-Ing. Georg Carle Dipl.-Ing. Stephan M. Günther, M.Sc. Nadine Herold, M.Sc. Dipl.-Inf. Stephan Posselt

Fakultät für Informatik Lehrstuhl für Netzarchitekturen und Netzdienste Technische Universität München

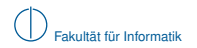

# **Inhalt**

# 1 [Signale, Information und deren Bedeutung](#page-1-0)

- 2 [Klassifizierung von Signalen](#page-12-0)
	- [Zeit- und Frequenzbereich](#page-13-0)
	- **[Abtastung, Rekonstruktion und Quantisierung](#page-23-0)**

### 3 [Übertragungskanal](#page-35-0)

- [Kanaleinflüsse](#page-37-0)
- <span id="page-1-0"></span>**[Kanalkapazität](#page-41-0)**
- 4 [Nachrichtenübertragung](#page-49-0)
- 5 [Übertragungsmedien](#page-79-0)

# **Signale, Information und deren Bedeutung**

#### **Definition (Signale, Symbole)**

Signale sind zeitabhängige und messbare physikalische Größen. Definierten messbaren Signaländerungen lässt sich ein Symbol zuordnen. Diese Veränderungen (Symbole) repräsentieren Information.

#### **Beispiele für Signale:**

- ► Licht (z.B. Übermittlung von Morsezeichen in der Schifffahrt)
- $\triangleright$  Spannung (z.B. Telegraphie)
- $\triangleright$  Schall (z.B. gesprochene Sprache: Musik)

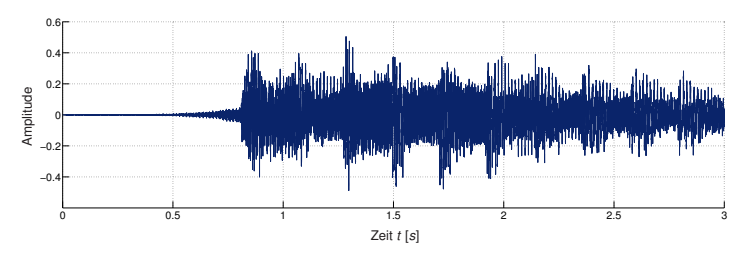

<span id="page-2-0"></span>**Abbildung:** Die ersten 3 s von "Sunrise Avenue – Hollywood Hills"

#### **Definition (Informationstheorie nach Shannon)**

Ansatz, den Begriff der Information statistisch zu erfassen. Informationsgehalt eines Zeichens drückt aus, wieviel Information durch das Zeichen übertragen wird.

#### **Informationsgehalt besitzt folgende Eigenschaften:**

- $\blacktriangleright$  Je seltener Zeichen auftritt, desto höher ist sein Informationsgehalt.
- ► Der Informationsgehalt einer Zeichenkette ist die Summe der Informationsgehalte der einzelnen Zeichen
- <span id="page-3-0"></span>▶ Der Informationsgehalt eines vorhersagbaren Zeichens ist 0

Die Logarithmus-Funktion ist die einfachste Funktion zur Definition eines Informationsgehalts mit diesen Eigenschaften.

#### **Definition (Information und Entropie)**

Information besteht in der Unsicherheit, Veränderungen eines Signals vorhersagen zu können. Der Informationsgehalt eines Zeichens hängt von der Wahrscheinlichkeit *p* ab, dass das informationstragende Signal zum Beobachtungszeitpunkt den diesem Zeichen zugeordneten Wert bzw. Wertebereich annimmt.

Der Informationsgehalt eines Zeichens ist definiert als

 $I(p) = -\log_2 p$  mit  $[I] = \text{bit}$ ,

Der mittlere Informationsgehalt einer Quelle wird als Entropie bezeichnet.

#### **Beispiele:**

■ Deterministische (diskrete) Quelle, welche stets das Zeichen 'A' emittiert:

<span id="page-4-0"></span>
$$
Q \xrightarrow{X} AAAAA \dots
$$

$$
I(Pr[X = A]) = I(1) = -\log_2 1 \text{ bit} = 0 \text{ bit}
$$

#### **Definition (Information und Entropie)**

Information besteht in der Unsicherheit, Veränderungen eines Signals vorhersagen zu können. Der Informationsgehalt eines Zeichens hängt von der Wahrscheinlichkeit *p* ab, dass das informationstragende Signal zum Beobachtungszeitpunkt den diesem Zeichen zugeordneten Wert bzw. Wertebereich annimmt.

Der Informationsgehalt eines Zeichens ist definiert als

$$
I(p) = -\log_2 p \quad \text{mit} \quad [1] = \text{bit},
$$

Der mittlere Informationsgehalt einer Quelle wird als Entropie bezeichnet.

#### **Beispiele:**

► Binäre Quelle, welche auf nicht vorhersehbare Weise die Zeichen '0' oder '1' emittiert:

<span id="page-5-0"></span>
$$
Q \xrightarrow{X} 01101...
$$

$$
I(Pr[X = 0]) = I(0, 5) = -\log_2 0, 5 \text{ bit} = 1 \text{ bit}
$$
  

$$
I(Pr[X = 1]) = I(0, 5) = -\log_2 0, 5 \text{ bit} = 1 \text{ bit}
$$

Die Entropie  $H(X) = \sum_{i} p_i I(p_i)$  dieser Quelle beträgt

 $H(X) = -(p_0 \log_2(p_0) + p_1 \log_2(p_1)) = -(-0, 5 - 0, 5) = 1$ bit/Zeichen,

#### **Definition (Information und Entropie)**

Information besteht in der Unsicherheit, Veränderungen eines Signals vorhersagen zu können. Der Informationsgehalt eines Zeichens hängt von der Wahrscheinlichkeit *p* ab, dass das informationstragende Signal zum Beobachtungszeitpunkt den diesem Zeichen zugeordneten Wert bzw. Wertebereich annimmt.

Der Informationsgehalt eines Zeichens ist definiert als

$$
I(p) = -\log_2 p \quad \text{mit} \quad [1] = \text{bit},
$$

Der mittlere Informationsgehalt einer Quelle wird als Entropie bezeichnet.

#### **Beispiele:**

<sup>I</sup> Ungeordnete Zeichen eines langen deutschen Textes, d. h. *X* ∈ {*A*, *B*, *C*, . . . , *Z*}:

$$
Q \xrightarrow{X} \text{EWTILEMHCAB} \dots
$$

<span id="page-6-0"></span>
$$
I(Pr[X = E]) = I(0.1740) \approx 2.5223 \text{ bit}
$$

Die Entropie *H*(*X*) dieser Quelle beträgt

$$
H(X) = -\sum_{i=1}^N p_i \log_2(p_i) \approx 4.0629 \,\text{bit}/\text{Zeichen},
$$

d. h. deutscher Text lässt sich mit durchschnittlich etwas mehr als 4 bit pro Zeichen kodieren.

**Achtung:** Dies gilt nur für gedächtnislose Quellen. Andernfalls müssen bedingte Wahrscheinlichkeiten berücksichtigt werden!

#### **Definition (Verbundentropie, bedingte Entropie)**

Die Verbundentropie *H*(*X*, *Y*) ist die Verallgemeinerung der Entropie für eine multivariate Zufallsvariable, d.h. einen Zufallsvektor.

Der Zufallsvektor (*X*, *Y*) besitzt die Verbundentropie *H*(*X*, *Y*).

Die bedingte Entropie *H*(*Y*|*X*) zweier Zufallsvariablen *X* und *Y* ist die Unsicherheit über *Y*, die verbleibt, wenn *X* bereits bekannt ist.

Sind *X* und *Y* voneinander unabhängig, dann bleibt die Entropie von *Y* vollständig erhalten, wenn *X* bereits bekannt ist.

<span id="page-7-0"></span>Sind *X* und *Y* voneinander abhängig, dann ist die bedingte Entropie kleiner als im unabhängigen Fall.

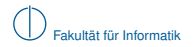

#### **Berechnung der Verbundentropie und der bedingten Entropie**

Die Verbundentropie *H*(*X*, *Y*) entsteht aus der Addition der Quellenentropie *H*(*X*) mit dem von dieser Quelle statistisch unabhängigen Anteil *H*(*Y*|*X*) einer anderen Quelle:

<span id="page-8-0"></span> $H(X, Y) = H(X) + H(Y|X)$ .

Die bedingte Entropie  $H(Y|X)$  errechnet sich aus den Auftrittswahrscheinlichkeiten  $p_{XY}$  und  $p_Y$ :

$$
H(Y|X) = -\sum_{x \in \mathcal{X}} \sum_{y \in \mathcal{Y}} p_{XY}(X = x, Y = y) \log_2(p_Y(Y = y|X = x))
$$

**Beispiel:** Hinzufügen von Fehlinformation *H*(*Y*|*X*)

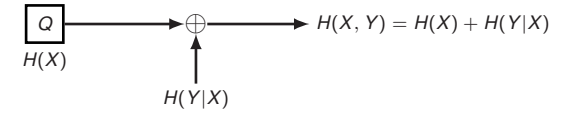

- $\blacktriangleright$  Die bedingte Entropie  $H(Y|X)$  kann verstanden werden als die Unsicherheit in Y, wenn X bekannt ist.
- <sup>I</sup> Da die Fehlinformation keine Nutzinformation beisteuert, kann die Verbundentropie auf der Empfangsseite *H*(*X*, *Y*) nicht der Nutzinformation entsprechen.

#### **Informationstheoretisches Modell eines gedächtnislosen Kanals:**

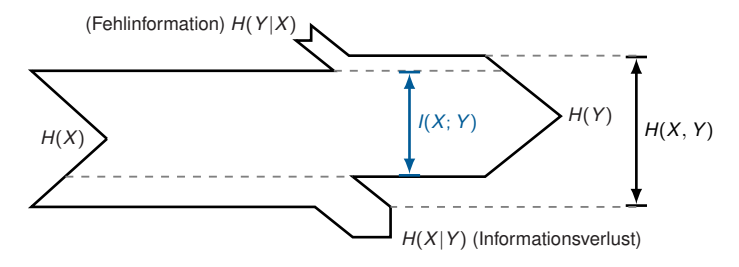

- $\blacktriangleright$  Für die Entropie auf der Empfangsseite (Empfangsentropie) erhalten wir *H*(*Y*) = *H*(*X*) − *H*(*X*|*Y*) + *H*(*Y*|*X*) (Sendeentropie abzüglich eines Informationsverlusts durch den Kanal zuzüglich der Fehlinformation).
- ► Die transportierte Information (Transinformation) entspricht der Sendeentropie abzüglich des Informationsverlusts bzw. der Empfangsentropie abzüglich der Fehlinformation.

#### **Definition (Transinformation)**

Die von Sender zu Empfänger über einen gedächtnislosen Kanal transportierte Information bezeichnet man als Transinformation (engl. Mutual Information)

<span id="page-9-0"></span>
$$
I(X; Y) = H(X) - H(X|Y) = H(Y) - H(Y|X).
$$

#### **Welche Bedeutung hat ein bestimmtes Signal?**

Ein Signal transportiert Information. Erst durch eine Interpretationsvorschrift erhält diese Information eine Bedeutung, d. h. es muss eine Abbildung zwischen Symbolen (Signalwerten bzw. Wertebereichen) und Daten geben.

**Beispiel:** Gegeben sei ein binäres Alphabet mit den Zeichen *X* ∈ {0, 1}. Die Interpretationsvorschrift laute

<span id="page-10-0"></span>
$$
x = \begin{cases} 0 & \text{s}(t) \leq 0, \\ 1 & \text{sonst.} \end{cases}
$$

Welche Bedeutung hat das unten abgebildete Signal?

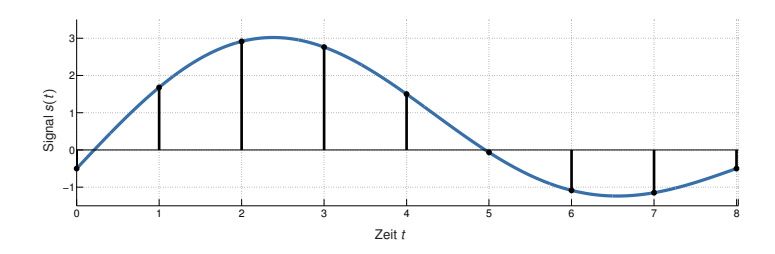

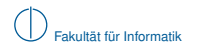

### **Offene Fragen**

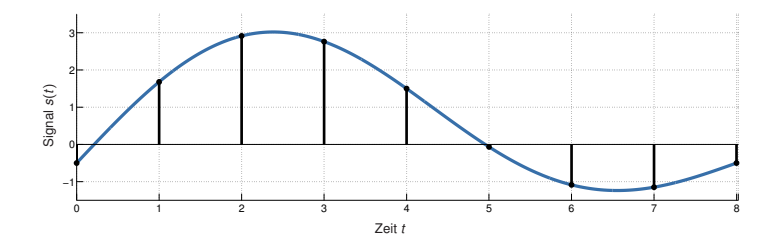

- $\blacktriangleright$  In welchen zeitlichen Abständen werden Samples genommen? (Zeitdiskretisierung)
- $\blacktriangleright$  Bedeutet häufigeres Abtasten auch automatisch mehr Information? (Abtasttheorem)
- $\triangleright$  Wie werden kontinuierliche Signalwerte gerundet? (Quantisierung)
- ▶ Welche Abbildungs- / Interpretationsvorschriften gibt es? (Leitungskodierung)
- $\blacktriangleright$  Welche Störfaktoren spielen eine Rolle? (Rauschen, Dämpfung, Verzerrung, ...)
- $\triangleright$  Wie werden Fehler erkannt und ggf. korrigiert? (Kanalkodierung)
- <span id="page-11-0"></span> $\blacktriangleright$  Und wie wird ein derartiges Signal überhaupt erzeugt? (Impulsformung, Modulation)

# **Inhalt**

# 1 [Signale, Information und deren Bedeutung](#page-1-0)

### 2 [Klassifizierung von Signalen](#page-12-0)

- [Zeit- und Frequenzbereich](#page-13-0)
- [Abtastung, Rekonstruktion und Quantisierung](#page-23-0) **COL**

# 3 [Übertragungskanal](#page-35-0)

- [Kanaleinflüsse](#page-37-0)
- **[Kanalkapazität](#page-41-0)**
- 4 [Nachrichtenübertragung](#page-49-0)
- <span id="page-12-0"></span>5 [Übertragungsmedien](#page-79-0)

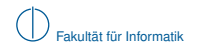

(Periodische) Zeitsignale lassen sich als Überlagerung von Sinus- und Kosinusschwingungen unterschiedlicher Frequenzen auffassen:

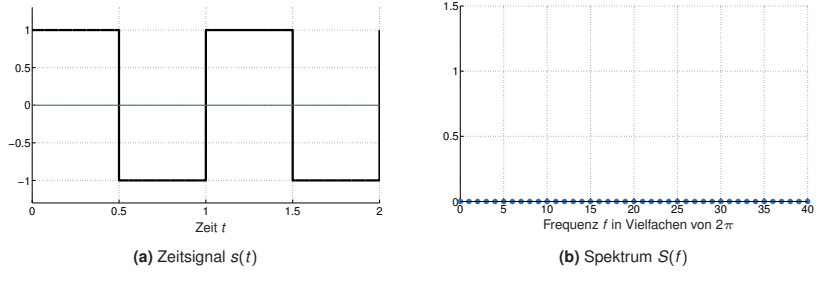

<span id="page-13-0"></span>
$$
s(t)\approx \frac{a_0}{2}
$$

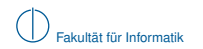

(Periodische) Zeitsignale lassen sich als Überlagerung von Sinus- und Kosinusschwingungen unterschiedlicher Frequenzen auffassen:

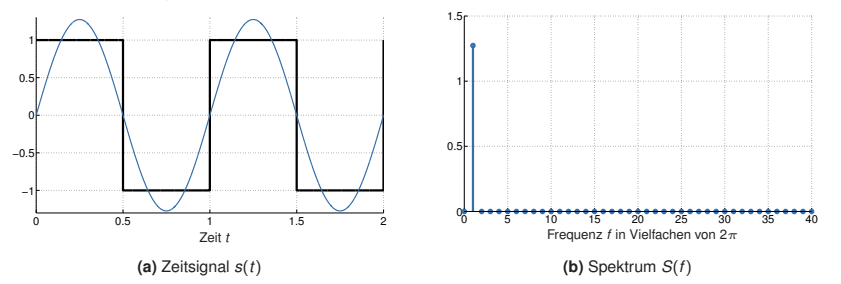

<span id="page-14-0"></span>
$$
s(t) \approx \frac{a_0}{2} + a_1 \cos(\omega t) + b_1 \sin(\omega t)
$$

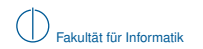

(Periodische) Zeitsignale lassen sich als Überlagerung von Sinus- und Kosinusschwingungen unterschiedlicher Frequenzen auffassen:

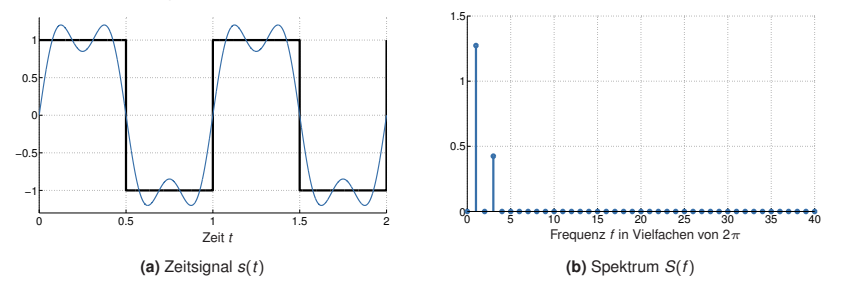

<span id="page-15-0"></span>
$$
s(t) \approx \frac{a_0}{2} + \sum_{k=1}^4 (a_k \cos(k\omega t) + b_k \sin(k\omega t))
$$

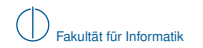

(Periodische) Zeitsignale lassen sich als Überlagerung von Sinus- und Kosinusschwingungen unterschiedlicher Frequenzen auffassen:

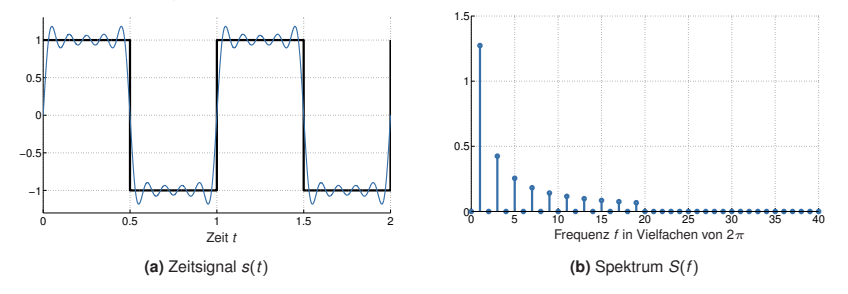

<span id="page-16-0"></span>
$$
s(t) \approx \frac{a_0}{2} + \sum_{k=1}^{19} (a_k \cos(k\omega t) + b_k \sin(k\omega t))
$$

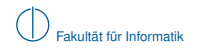

(Periodische) Zeitsignale lassen sich als Überlagerung von Sinus- und Kosinusschwingungen unterschiedlicher Frequenzen auffassen:

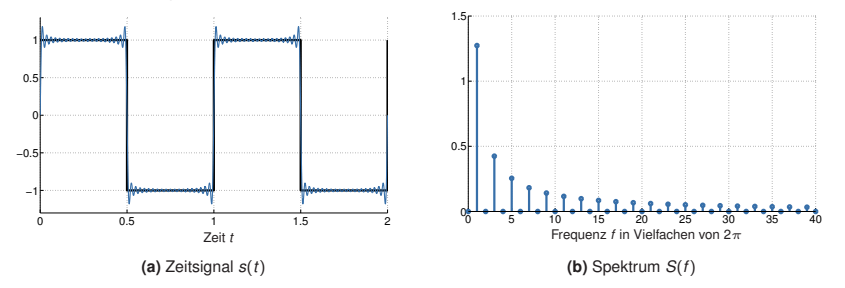

<span id="page-17-0"></span>
$$
s(t) \approx \frac{a_0}{2} + \sum_{k=1}^{39} (a_k \cos(k\omega t) + b_k \sin(k\omega t))
$$

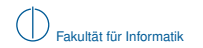

(Periodische) Zeitsignale lassen sich als Überlagerung von Sinus- und Kosinusschwingungen unterschiedlicher Frequenzen auffassen:

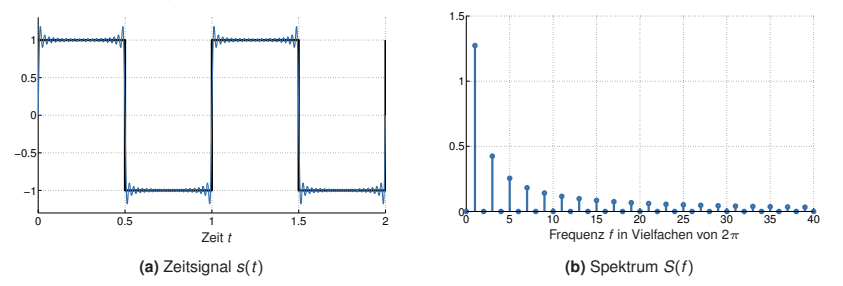

<span id="page-18-0"></span>Im Grenzwert 
$$
N \to \infty
$$
 gilt:  
\n
$$
s(t) = \frac{a_0}{2} + \sum_{k=1}^{\infty} (a_k \cos(k\omega t) + b_k \sin(k\omega t))
$$

### **Fourierreihe**

Eine beliebige periodische Funktion *s*(*t*) lässt sich als Summe gewichteter Sinus- und Kosinus-Schwingungen darstellen. Die so entstehende Reihenentwichlung von *s*(*t*) bezeichnet man als Fourierreihe:

$$
s(t) = \frac{a_0}{2} + \sum_{k=1}^{\infty} \left( a_k \cos(k\omega t) + b_k \sin(k\omega t) \right).
$$
 (1)

Das *k*-te Summenglied bezeichnet man auch als *k*-te Harmonische. Das konstante Glied *a*0/2 repräsentiert eine Verschiebung der Signalamplitude bezüglich der Ordinate (y-Achse) und damit den konstanten Anteil der Funktion.

Die Koeffizienten *a<sup>k</sup>* und *b<sup>k</sup>* lassen sich wie folgt bestimmen:

<span id="page-19-0"></span>
$$
a_k = \frac{2}{T} \int_0^T s(t) \cdot \cos(k\omega t) dt \text{ und } b_k = \frac{2}{T} \int_0^T s(t) \cdot \sin(k\omega t) dt. \tag{2}
$$

#### **Einfache Signaleigenschaften "by inspection"**

- $\triangleright$  Die Bestimmung der Koeffizienten  $a_k$  und  $b_k$  ist nur Rechenarbeit
- ► Einige Eigenschaften sieht man einfachen Signalen aber leicht an, z. B.:

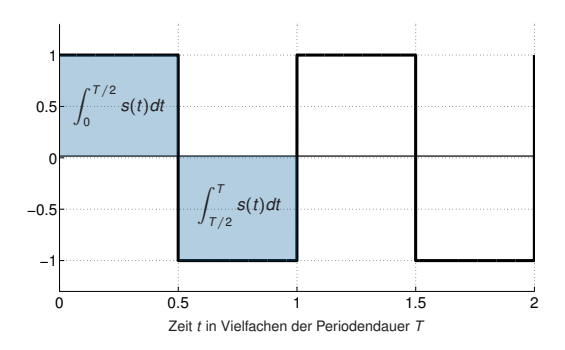

▶ Punktsymmetrie zu  $(T/2, 0)$   $\Rightarrow$   $a_0 = \frac{2}{T}$ *T*  $\int_0^1$ 0 *s*(*t*) *dt* = 0

<span id="page-20-0"></span> $\blacktriangleright$  Kein Gleichanteil (d.h. keine Verschiebung entlang der Ordinate)

**Frage:** Was ist mit dem Signal  $s'(t) = s(t) + c$  mit  $c > 0$ ?

#### **Einfache Signaleigenschaften "by inspection"**

- $\triangleright$  Die Bestimmung der Koeffizienten  $a_k$  und  $b_k$  ist nur Rechenarbeit
- ► Einige Eigenschaften sieht man einfachen Signalen aber leicht an, z. B.:

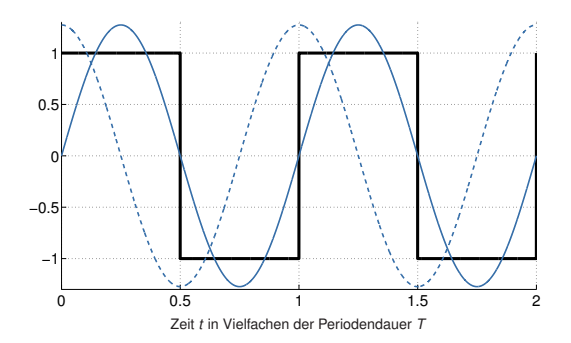

- <sup>I</sup> Alle Gewichte für den Kosinus sind null, also *a<sup>k</sup>* = 0 ∀*k* ∈ N
- <span id="page-21-0"></span>**In Grund:**  $s(t)$  ist genau in Phase mit dem Sinus

**Frage:** Was ist, wenn man die Phase von *s*(*t*) um 90◦ verschiebt?

Bislang haben wir nur periodische Signale betrachtet. Was ist mit nicht-periodischen Signalen?

- $\blacktriangleright$  Keine Entwicklung als Fourierreihe möglich
- $\blacktriangleright$  Kontinuierliches (anstatt diskretes) Spektrum
- **Frequenzbereich erhält man mittels Fouriertransformation**

#### **Fouriertransformation**

Die Fourier-Transformierte einer stetigen, integrierbaren Funktion *s*(*t*) ist gegeben als

<span id="page-22-0"></span>
$$
s(t) \quad \circ \quad \bullet \quad S(f) = \mathcal{F}(s) = \frac{1}{\sqrt{2\pi}} \int_{t=-\infty}^{\infty} s(t) e^{-j2\pi t t} dt.
$$

**Beispiel:** Rechteckimpuls und zugehöriges Spektrum

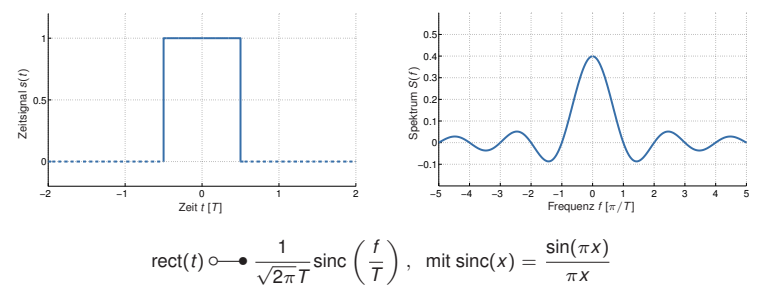

# **Abtastung, Rekonstruktion und Quantisierung [\[2\]](#page-89-0)**

Natürlich vorkommende Signale sind zeitkontinuierlich und wertkontinuierlich, d. h. sie nehmen zu unendlich vielen Zeitpunkten beliebige reelle Werte an.

#### **Problem für Computer:**

- **Endlicher Speicher**
- $\blacktriangleright$  Endliche Rechengenauigkeit

**Lösung:** Diskretisierung von Signalen im

- ▶ Zeitbereich (Abtastung) und
- $\blacktriangleright$  Wertbereich (Quantisierung).

Ein zeit- und wertdiskretes Signal ist digital und wird in Wörtern fester Länge gespeichert.

<span id="page-23-0"></span>
$$
\bigcirc \text{max} \text{ over } \text{max} \rightarrow \text{max} \rightarrow \text{max} \text{ over } \text{max}
$$

**Vergleiche:** Nutzung von Fix- bzw. Gleitkommazahlen anstelle von reellen Zahlen entspricht einer Rundung (Quantisierung) auf eine endliche Anzahl diskreter Stufen.

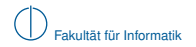

### **Abtastung**

Das Signal *s*(*t*) wird mittels des Einheitsimpulses (Dirac-Impulses) δ[*t*] in äquidistanten Abständen  $T_a$  (Abtastintervall) für  $n \in \mathbb{Z}$  abgetastet:

$$
\hat{s}(t) = s(t) \sum_{n=-\infty}^{\infty} \delta[t - nT_a], \text{ mit } \delta[t - nT_a] = \begin{cases} 1 & t = nT_a, \\ 0 & \text{sonst.} \end{cases}
$$

Da ˆ*s*(*t*) nur zu den Zeitpunkten *nT<sup>a</sup>* für ganzzahlige *n* von Null verschieden ist, vereinbaren wir die Schreibweise  $\hat{s}[n]$  für zeitdiskrete aber wertkontinuierliche Signale.

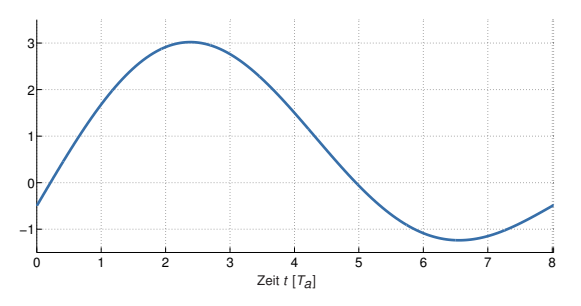

<span id="page-24-0"></span>**Abbildung:** Zeitkontinuierliches Signal *s*(*t*)

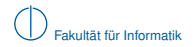

### **Abtastung**

Das Signal *s*(*t*) wird mittels des Einheitsimpulses (Dirac-Impulses) δ[*t*] in äquidistanten Abständen  $T_a$  (Abtastintervall) für  $n \in \mathbb{Z}$  abgetastet:

$$
\hat{s}(t) = s(t) \sum_{n=-\infty}^{\infty} \delta[t - nT_a], \text{ mit } \delta[t - nT_a] = \begin{cases} 1 & t = nT_a, \\ 0 & \text{sonst.} \end{cases}
$$

Da ˆ*s*(*t*) nur zu den Zeitpunkten *nT<sup>a</sup>* für ganzzahlige *n* von Null verschieden ist, vereinbaren wir die Schreibweise  $\hat{s}[n]$  für zeitdiskrete aber wertkontinuierliche Signale.

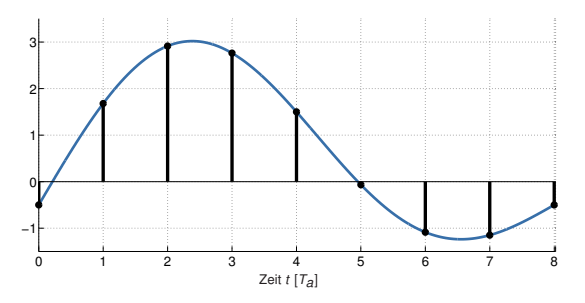

<span id="page-25-0"></span>**Abbildung:** Zeitkontinuierliches Signal *s*(*t*) und abgetastetes Signal ˆ*s*[*n*]

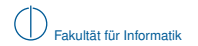

### **Rekonstruktion**

Mittels der Abtastwerte ˆ*s*[*n*] ist es möglich, das ursprüngliche Signal *s*(*t*) zu rekonstruieren:

$$
s(t) \approx \sum_{n=-\infty}^{\infty} \hat{s}[n] \cdot \text{sinc}\left(\frac{t-nT_a}{T_a}\right).
$$

- ▶ Abtastwerte sind Stützstellen und
- **In dienen als Gewichte für eine passende Ansatzfunktion** (trigonometrische Interpolation, vgl. Polynominterpolation  $\rightarrow$  Numerisches Programmieren).

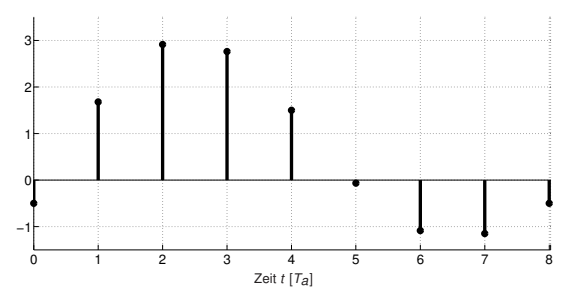

<span id="page-26-0"></span>**Abbildung:** Abgetastetes Signal ˆ*s*[*n*]

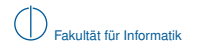

### **Rekonstruktion**

Mittels der Abtastwerte ˆ*s*[*n*] ist es möglich, das ursprüngliche Signal *s*(*t*) zu rekonstruieren:

$$
s(t) \approx \sum_{n=-\infty}^{\infty} \hat{s}[n] \cdot \text{sinc}\left(\frac{t-nT_a}{T_a}\right).
$$

- ▶ Abtastwerte sind Stützstellen und
- $\blacktriangleright$  dienen als Gewichte für eine passende Ansatzfunktion (trigonometrische Interpolation, vgl. Polynominterpolation  $\rightarrow$  Numerisches Programmieren).

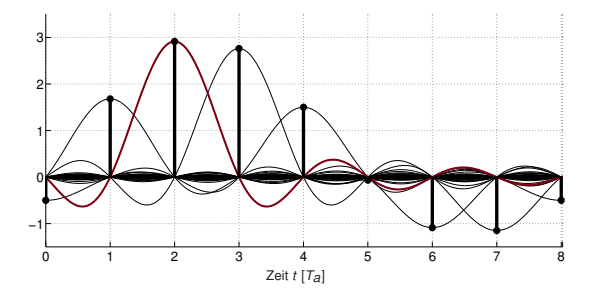

<span id="page-27-0"></span>**Abbildung:** Abtastwerte dienen als Gewichte für eine Reihe zeitlich verschobener Ansatzfunktionen

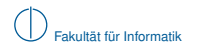

### **Rekonstruktion**

Mittels der Abtastwerte ˆ*s*[*n*] ist es möglich, das ursprüngliche Signal *s*(*t*) zu rekonstruieren:

$$
s(t) \approx \sum_{n=-\infty}^{\infty} \hat{s}[n] \cdot \text{sinc}\left(\frac{t - nT_a}{T_a}\right).
$$

- ▶ Abtastwerte sind Stützstellen und
- $\blacktriangleright$  dienen als Gewichte für eine passende Ansatzfunktion (trigonometrische Interpolation, vgl. Polynominterpolation  $\rightarrow$  Numerisches Programmieren).

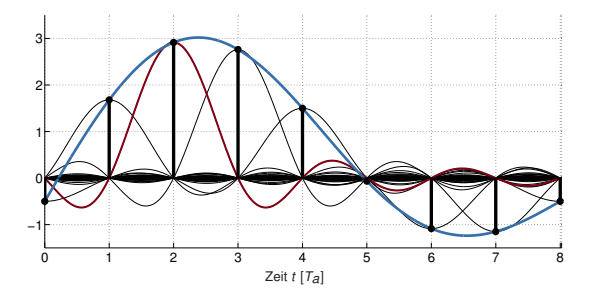

<span id="page-28-0"></span>**Abbildung:** Die Summe der gewichteten Ansatzfunktion rekonstruiert bzw. approximiert *s*(*t*)

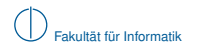

### **Wann ist eine verlustfreie Rekonstruktion möglich?**

► Die Multiplikation im Zeitbereich entspricht einer Faltung im Frequenzbereich:

<span id="page-29-0"></span>
$$
s(t) \cdot \delta[t - nT] \quad \circ \longrightarrow \quad \frac{1}{T} S(f) * \delta[t - n/T].
$$

► Diese Faltung mit Einheitsimpulsen entspricht einer Verschiebung von *S(f)* entlang der Abszisse.

Folglich entspricht die Abtastung des Signals *s*(*t*) in Abständen *T<sup>a</sup>* der periodischen Wiederholung seines Spektrums *S*(*f*) in Abständen von  $f_a = 1/T_a$ .

**Beispiel:** Abtastung eines auf *B* bandbegrenzten Signals *s*(*t*) mit der Abtastfrequenz *f<sup>a</sup>* = 3*B*

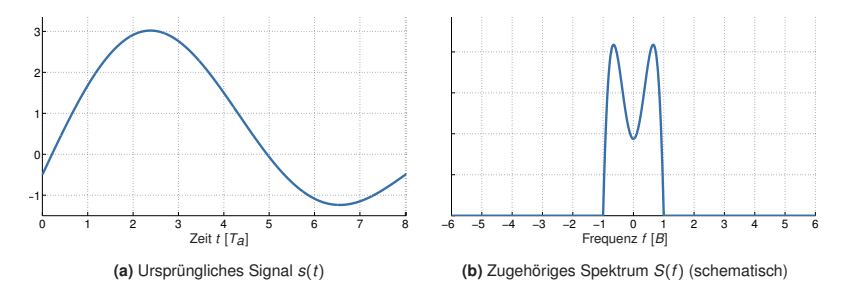

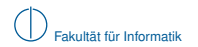

### **Wann ist eine verlustfreie Rekonstruktion möglich?**

► Die Multiplikation im Zeitbereich entspricht einer Faltung im Frequenzbereich:

<span id="page-30-0"></span>
$$
s(t) \cdot \delta[t - nT] \quad \Longleftrightarrow \quad \frac{1}{T} S(f) * \delta[t - n/T].
$$

■ Diese Faltung mit Einheitsimpulsen entspricht einer Verschiebung von *S(f)* entlang der Abszisse.

Folglich entspricht die Abtastung des Signals *s*(*t*) in Abständen *T<sup>a</sup>* der periodischen Wiederholung seines Spektrums *S*(*f* ) in Abständen von *f<sup>a</sup>* = <sup>1</sup>/*Ta*.

**Beispiel:** Abtastung eines auf *B* bandbegrenzten Signals *s*(*t*) mit der Abtastfrequenz *f<sup>a</sup>* = 3*B*

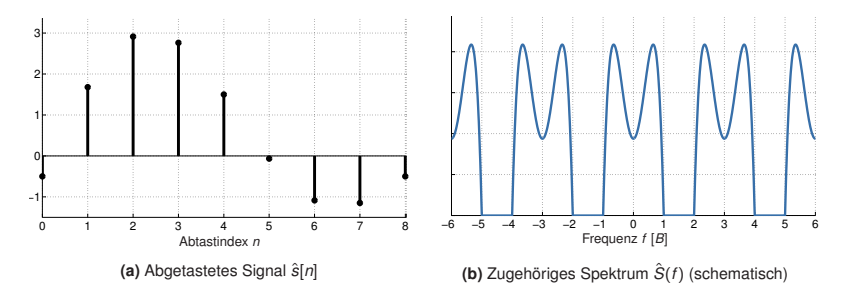

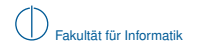

#### **Abtasttheorem von Shannon und Nyquist**

Ein auf |*f*| ≤ *B* bandbegrenztes Signal *s*(*t*) ist vollständig durch äquidistante Abtastwerte ˆ*s*[*n*] beschrieben, sofern diese nicht weiter als *T<sup>a</sup>* = <sup>1</sup>/2*<sup>B</sup>* auseinander liegen. Die Abtastfrequenz, welche eine vollständige Signalrekonstruktion erlaubt, ist folglich durch

<span id="page-31-0"></span> $f_a > 2B$ 

nach unten beschränkt.

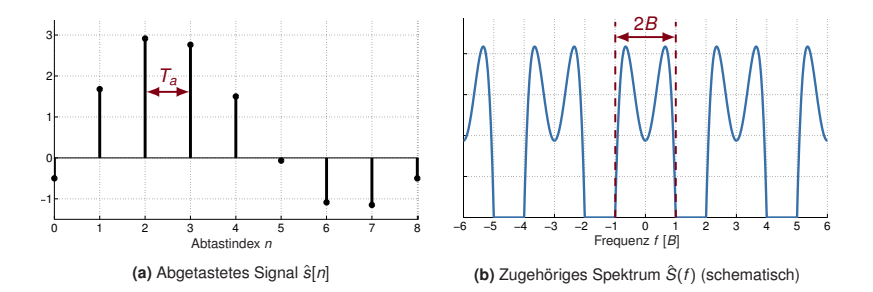

- Wählt man  $f_a < 2B$ , so überlappen sich die periodischen Wiederholungen des Spektrums
- $\blacktriangleright$  Diesen Effekt bezeichnet man als Aliasing
- <sup>I</sup> Eine verlustfreie Rekonstruktion ist in diesem Fall nicht möglich

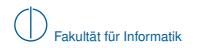

### **Quantisierung**

- $\blacktriangleright$  Bei *N* bit Wortbreite sind  $M = 2^N$  diskrete Signalstufen unterscheidbar
- $\triangleright$  Diese werden in einem Quantisierungsintervall  $I_Q = [a, b]$  "sinnvoll" verteilt

**Beispiel:** Lineare Quantisierung mit mathematischem Runden

▶ Optimal, wenn alle Werte innerhalb *I*<sub>Q</sub> mit gleicher Wahrscheinlichkeit auftreten

$$
\triangleright \quad \text{Stufenbreite} \ \Delta = \frac{b-a}{M}
$$

- Innerhalb *I<sub>Q</sub>* beträgt der maximale Quantisierungsfehler  $q_{\text{max}} = \Delta/2$
- $\triangleright$  Signalwerte außerhalb  $I_{\Omega}$  werden auf obere bzw. untere Grenze von *I<sup>Q</sup>* normiert ⇒ Außerhalb *I<sup>Q</sup>* ist der Quantisierungsfehler unbeschränkt

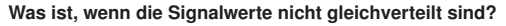

- $\blacktriangleright$  Lineare Quantisierung ist typischerweise suboptimal
- ► Nicht-lineare Quantisierung wird beispielsweise bei der Digitalisierung von Sprache oder Musik eingesetzt.

<span id="page-32-0"></span>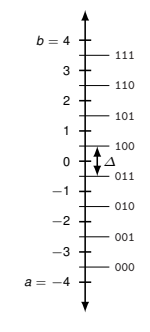

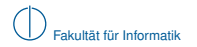

### **Quantisierung (Beispiel)**

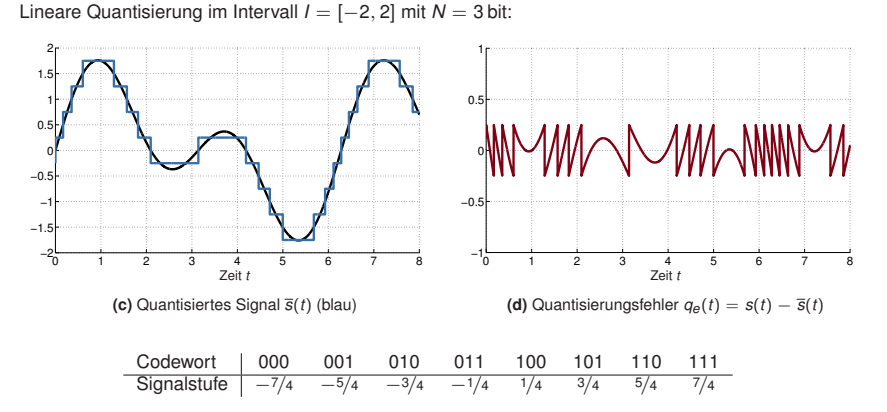

- ▶ Die Zuweisung von Codewörtern zu Signalstufen ist im Prinzip willkürlich
- <span id="page-33-0"></span>► Häufig wählt man jedoch einen Code, welcher die Auswirkung einzelner Bitfehler reduziert (z. B. Gray-Code: Benachbarte Codewörter unterscheiden sich nur in jeweils einer binären Ziffer, d.h. die Hamming-Distanz ist 1.)

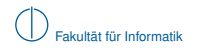

### **Übersicht: Signaltypen**

<span id="page-34-0"></span>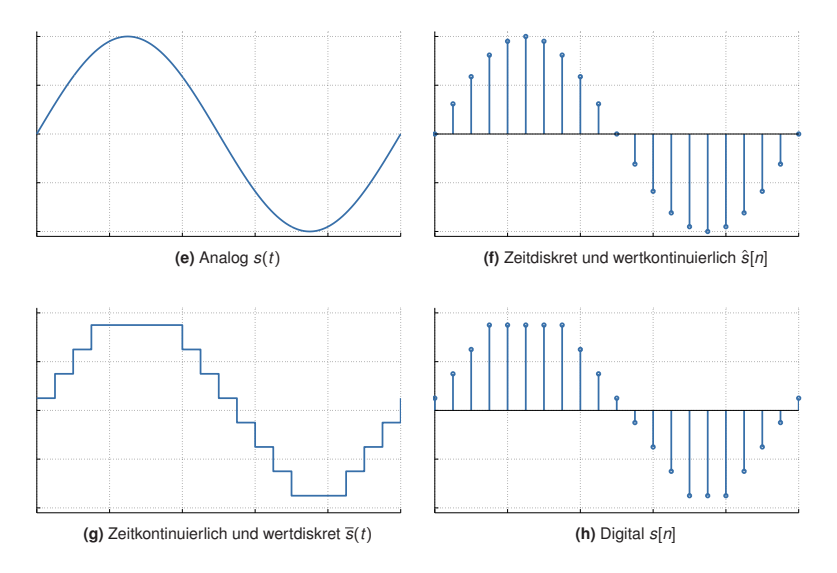

# **Inhalt**

# 1 [Signale, Information und deren Bedeutung](#page-1-0)

- 2 [Klassifizierung von Signalen](#page-12-0)
	- [Zeit- und Frequenzbereich](#page-13-0)
	- [Abtastung, Rekonstruktion und Quantisierung](#page-23-0)  $\sim$

# 3 [Übertragungskanal](#page-35-0)

- **[Kanaleinflüsse](#page-37-0)**
- **[Kanalkapazität](#page-41-0)**
- 4 [Nachrichtenübertragung](#page-49-0)
- <span id="page-35-0"></span>5 [Übertragungsmedien](#page-79-0)
### **Aus dem letzten Teilkapitel sollten wir wissen:**

- $\triangleright$  Was sind die Unterschiede zwischen analogen, zeitdiskrteten, wertdiskreten und digitalen Signalen?
- $\blacktriangleright$  Wie muss ein Signal abgetastet werden, so dass keine Information verloren geht?
- ► Unter welchen Bedingungen kann ein natürlich vorkommendes Signal aus abgetasteten und quantisierten Werten verlustfrei rekonstruiert werden?
- Wie sollten die Abtastwerte quantisiert werden, wenn innerhalb des Quantisierungsintervalls jeder Signalpegel gleich wahrscheinlich ist?

### **In diesem Abschnitt klären wir die folgenden Fragen:**

- ▶ Welchen Einfluss hat der Übertragungskanal auf ein Signal?
- <span id="page-36-0"></span> $\triangleright$  Wie hoch ist die theoretisch maximal erzielbare Übertragungsrate?

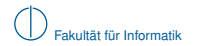

## **Kanaleinflüsse**

Modellvorstellung eines (linearen, zeitinvarianten) Kanals mit einem Ein- und Ausgang:

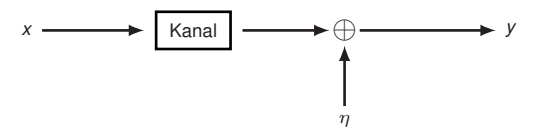

#### **Unser Modell berücksichtigt:**

- ► Dämpfung (Signalamplitude des Nutzsignals am Ausgang ist geringer als am Eingang)
- **F** Tiefpassfilterung (höhere Frequenzen werden stärker gedämpft als niedrige)
- ▶ Verzögerung (die Übertragung benötigt eine gewisse Zeit)
- $\blacktriangleright$  Rauschen in Form von Additive White Gaussian Noise (AWGN)<sup>1</sup>

### **Wir berücksichtigen nicht (weil zu kompliziert):**

- $\blacktriangleright$  Interferenzen durch andere Übertragungen
- ▶ Reflektionen eigener Signale
- ► Zeitvariante Einflüsse, z. B. können Objekte und Personen eine Funkübertragung beeinflussen

<span id="page-37-0"></span><sup>1&</sup>lt;br>AWGN ist eine vereinfachende Modellvorstellung von Rauschprozessen. In der Realität gibt es kein AWGN.

## **Beispiel:**

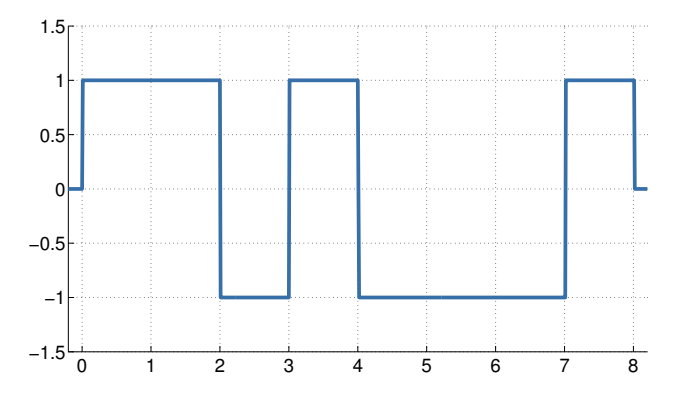

<span id="page-38-0"></span>**Abbildung:** Idealisiertes Sendesignal

## **Beispiel:**

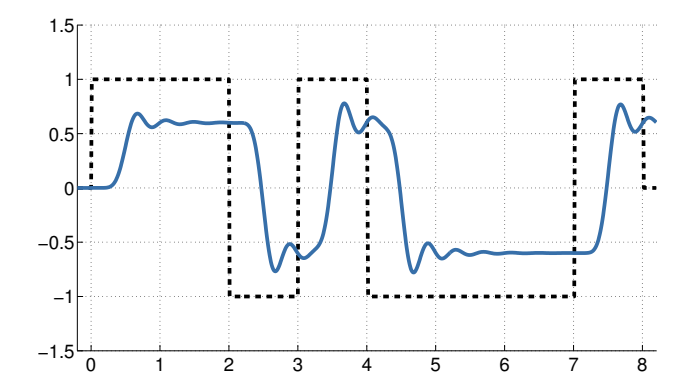

<span id="page-39-0"></span>**Abbildung:** Sendesignal nach Dämpfung und Tiefpasseinflüssen durch den Kanal

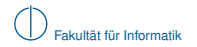

## **Beispiel:**

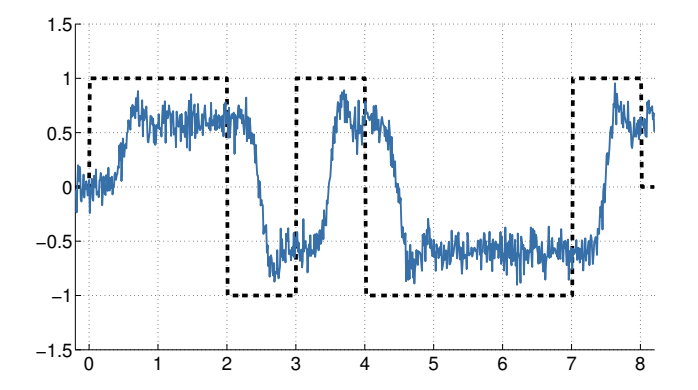

<span id="page-40-0"></span>**Abbildung:** Sendesignal nach Dämpfung und Tiefpasseinflüssen durch den Kanal sowie mit AWGN

## **Kanalkapazität**

Wir haben bereits gesehen, dass

- $\blacktriangleright$  ein Kanal wie ein Tiefpass wirkt und
- ▶ zusätzliches Rauschen die Übertragung stört.

Wegen der für Kanäle typischen Tiefpasscharakteristik kann man von einer Kanalbandbreite *B* sprechen:

- **In Niedrige Frequenzen passieren ungehindert (Tiefpass)**
- ► Hohe Frequenzen werden gedämpft
- ► Ab einer bestimmten Frequenz ist die Dämpfung so stark, dass die betreffenden Signalanteile vernachlässigt werden können

Vereinfacht nehmen wir eine scharfe Grenze für *B* an:

- $\blacktriangleright$  Frequenzanteile  $|f| < B$  passieren
- **Figure Frequenzantelle**  $|f| > B$  werden gesperrt

**Wie hoch ist die erzielbare Datenrate auf einem Kanal mit Bandbreite** *B***?**

Hierfür benötigen wir einen Zusammenhang zwischen

- $\blacktriangleright$  der Kanalbandbreite *B*.
- der Anzahl *M* unterscheidbarer Signalstufen und
- <span id="page-41-0"></span>dem Verhältnis zwischen der Leistung des Nutzsignals und des Rauschens.

## **Rauschfreier, binärer Kanal**

Wir erinnern uns an das Abtasttheorem:

► Ein auf *B* bandbegrenztes Signal muss mind. mit der Frequenz 2*B* abgetastet werden,

so dass das Signal verlustfrei rekonstruiert werden kann, d. h. keine Information verloren geht.

Anders herum betrachtet: Man erhält aus einem Signal

 $\triangleright$  bis zu 2*B* unterscheidbare<sup>2</sup> und voneinander unabhängige Werte.

Tastet man häufiger ab, gewinnt man keine neue Information. Dies führt zu einer neuen Interpretation der Frequenz  $f = 2B$ , welche auch als Nyquist-Rate bezeichnet wird.

### **Definition: Nyquist-Rate**

Sei *B* die Grenzfrequenz eines bandbegrenzten Kanals. Dann ist die Nyquist-Rate *f<sup>N</sup>* = 2*B*

- eine untere Schranke für die minimale Abtastrate, die eine vollständige Rekonstruktion des Signals erlaubt.
- eine obere Schranke für die Anzahl an Werten, die nach der Übertragung über den Kanal unterscheidbar und unabhängig voneinander sind.

<span id="page-42-0"></span><sup>&</sup>lt;sup>2</sup> Hinreichend empfindliche Messsysteme vorausgesetzt

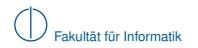

## **Rauschfreier,** *M***-ärer Kanal**

Angenommen es können nicht nur zwei sondern  $M=2^N$  unterscheidbare Symbole übertragen werden. Wie ändert sich die erzielbare Datenrate?

Wir erinnern uns an Quantisierung und Entropie:

- $\blacktriangleright$  Mit einer Wortbreite von *N* bit lassen sich  $M = 2^N$  diskrete Signalstufen darstellen.
- ► Emittiert eine Quelle alle Zeichen (Signalstufen) mit der gleichen Wahrscheinlichkeit, so ist die Entropie (und damit die mittlere Information) der Quelle maximal.

Folglich erhalten wir für die Übertragungsrate

- <sup>I</sup> über einen Kanal der Bandbreite *B*
- $\blacktriangleright$  die maximale Rate  $R_{\text{max}} = 2B \log_2(M)$  bit.

### **Hartleys Gesetz**

Auf einem Kanal der Bandbreite *B* mit *M* unterscheidbaren Signalstufen ist die Kanalkapazität durch

<span id="page-43-0"></span>
$$
C_H = 2B \log_2(M) \text{ bit}
$$

nach oben begrenzt.

**Interessant:** Wenn wir beliebig viele Signalstufen voneinander unterscheiden könnten, wäre die erzielbare Datenrate unbegrenzt! Wo ist das Problem?

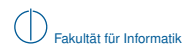

## **Rauschen**

- $\blacktriangleright$  Rauschen macht es schwer, Signalstufen auseinanderzuhalten
- ► Je feiner die Signalstufen gewählt werden, desto schwieriger wird dies

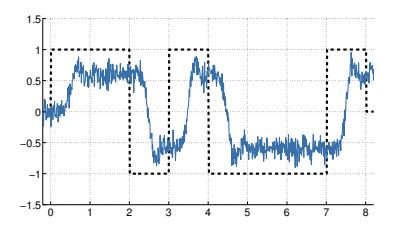

Maß für die Stärke des Rauschens:

$$
SNR = \frac{Signalleistung}{Rauschleistung} = \frac{P_S}{P_N}
$$

Das Signal to Noise Ratio (SNR) wird in der Einheit dB angegeben:  $SNR dB = 10 \cdot log_{10}(SNR)$ 

**Bespiel:**  $P_S = 1$  mW,  $P_N = 0.5$  mW

<span id="page-44-0"></span>
$$
\text{SNR} = 10 \cdot \log_{10} \left( \frac{1}{0.5} \right) \, \text{dB} \approx 3.0 \, \text{dB}
$$

## **Signalleistung**

## **Definition (Leistung eines Signals)**

Der Mittelwert über das Quadrat eines Signals ist der Mittelwert der Leistung. Dieser Mittelwert wird Wirkleistung genannt.

Die Varianz (Streuung) einer Zufallsvariable entspricht der Signalleistung ohne deren Gleichanteil und stellt die informationstragende Leistung eines Signals dar.

Die Signalleistung erwartungswertfreier (gleichanteilsfreier) Signale beträgt:

<span id="page-45-0"></span>
$$
\text{Var}[y] = \int_{-\infty}^{\infty} y^2 p(y) \, dy = P_y.
$$

## **Rauschbehafteter,** *M***-ärer Kanal**

- ► Keine Quantisierungsfehler (da wir nur an der Rausch-Abhängigkeit interessiert sind)
- $\triangleright$  Das (erwartungswertfreie) Sendesignal *x* werde durch den Kanal um den Faktor 0  $\lt h \lt 1$ gedämpft und durch (erwartungswertfreies) unabhängiges additives Rauschen überlagert

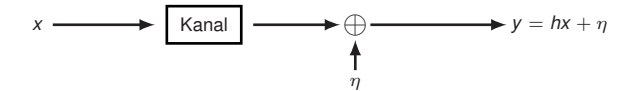

Für die Signalleistung<sup>3</sup> *P<sup>y</sup>* am Kanalausgang erhalten wir

$$
P_y = \text{Var}[y] = \text{Var}[hx + \eta] = h^2 \text{Var}[x] + \text{Var}[\eta].
$$

Für den Spezialfall, dass  $\eta \sim \mathcal{N}(0,\sigma_{\eta}^2)$  (Gaussian Channel), lässt sich zeigen, dass ein ebenfalls normalverteiltes *x* ∼ N(0, σ 2 *x* ) die Datenrate maximiert. Wir erhalten in diesem Fall

<span id="page-46-0"></span>
$$
P_y = h^2 \sigma_x^2 + \sigma_\eta^2.
$$

Setzt man nun  $P_y$  ins Verhältnis zur Rauschleistung  $P_N = \sigma_{\eta}^2,$  so erhalten wir

$$
\frac{h^2 \sigma_x^2 + \sigma_\eta^2}{\sigma_\eta^2} = 1 + \frac{h^2 \sigma_x^2}{\sigma_\eta^2} = 1 + \frac{P_S}{P_N} = 1 + \text{SNR}.
$$

*P<sup>S</sup>* ist also die Leistung des Nutzsignals, die beim Empfänger ankommt.

 $^3$ erwartungswertfreie ergodische Signale: Var[*y*] =  $\int_{-\infty}^{\infty} y^2 p(y) dy = \lim_{T \to \infty}$ 1 *T*  $\int$ <sup>T/2</sup>  $y^2(t) dt = Py$ .

#### **Shannon-Hartley-Theorem**

Auf einem Kanal der Bandbreite *B* mit additiven weißen Rauschen mit Rauschleistung *P<sup>N</sup>* und Signalleistung *P<sup>S</sup>* beträgt die obere Schranke für die erreichbare Datenrate

$$
C_S = B \log_2 \left(1 + \frac{P_S}{P_N}\right)
$$
 bit.

**Vergleich mit Hartley's Law (aufschlussreich!):**

$$
C_H = 2B \log_2(M) = 2B \log_2\left(\frac{b-a}{\Delta}\right).
$$

- ▶ Die Intervallgrenzen *a*, *b* beziehen sich hier auf das unquantisierte Signal
- $\triangleright$  Mit  $\alpha = a + \Delta/2$  und  $\beta = b \Delta/2$  als minimale bzw. maximale quantisierte Signalamplitude erhalten wir

<span id="page-47-1"></span><span id="page-47-0"></span>
$$
C_H = 2B \log_2 \left( \frac{\beta - \alpha + \Delta}{\Delta} \right) = B \log_2 \left( \left( 1 + \frac{\beta - \alpha}{\Delta} \right)^2 \right). \tag{3}
$$

Wird [\(3\)](#page-47-0) ausmultipliziert, kommt aber etwas anderes raus!

- <sup>I</sup> *<sup>C</sup><sup>S</sup>* **berücksichtigt nur additives Rauschen des Kanals, aber keine Quantisierungsfehler.**
- <sup>I</sup> *<sup>C</sup><sup>H</sup>* **berücksichtigt nur die Signalstufen und damit die Quantisierung ("Quantisierungsrauschen"), aber keine Kanaleinflüsse.**
- Der fehlende gemischte Term, wenn man [\(3\)](#page-47-0) ausmultipliziert und mit C<sub>S</sub> vergleicht, liegt in der Unabhängigkeitsannahme des Nutzsignals und des Rauschens begründet (E[*x*η] = E[*x*]E[η]). Der Quantisierungsfehler ist natürlich nicht unabhängig vom Eingangssignal – aus diesem Grund lässt sich [\(3\)](#page-47-0) nicht ohne weitere Zusammenfassung in dieselbe Form wie  $C<sub>S</sub>$  bringen.

## **Zusammenfassung**

Die Kanalkapazität *C* ist durch zwei Faktoren beschränkt:

- $\blacktriangleright$  Die Anzahl *M* der unterscheidbaren Symbole Selbst ein rauschfreier Kanal hilft nichts, wenn wir nur zwei Symbole nutzen (können).
- ▶ Das Signal-to-Noise Ratio (SNR)

Ist das SNR zu gering, muss ggf. der Abstand  $\Delta$  zwischen den Signalstufen erhöht und damit die Anzahl unterscheidbarer Symbole verringert werden, um eine zuverlässige Unterscheidung gewährleisten zu können.

Für die tatsächliche Kanalkapazität *C* gilt also folgende obere Schranke:

<span id="page-48-0"></span> $C < min\{C_H, C_S\} = min\{2B \log_2(M), B \log_2(1 + SNR)\}$  bit.

#### **Anmerkungen:**

- $\blacktriangleright$  Das ist nur ein Modell mit stark vereinfachenden Annahmen.
- <sup>I</sup> Wie man einen Kanalcode mit genau der richtigen Menge Redundanz konstruieren kann, so dass *<sup>C</sup>* maximiert wird, ist ein offenes Problem der Informationstheorie. (← Challenge!)
- <sup>I</sup> Wir sprechen hier von Datenraten im informationstheoretischen Sinn, d. h. die zu übertragenden Daten liegen redundanzfrei vor. Dies ist in praktischen Systemen nie gewährleistet:
	- $\blacktriangleright$  Nutzdaten werden vor dem Senden nicht zwangsläufig (und niemals optimal) komprimiert
	- <sup>I</sup> Zusätzlich zu den Nutzdaten werden Kontrollinformationen (Header) benötigt (→ später)

⇒ Die tatsächlich erzielbare Netto-Datenrate liegt unterhalb der informationstheoretischen Schranke.

## **Inhalt**

## 1 [Signale, Information und deren Bedeutung](#page-1-0)

- 2 [Klassifizierung von Signalen](#page-12-0)
	- [Zeit- und Frequenzbereich](#page-13-0)
	- [Abtastung, Rekonstruktion und Quantisierung](#page-23-0)  $\sim$

## 3 [Übertragungskanal](#page-35-0)

- [Kanaleinflüsse](#page-37-0)
- **[Kanalkapazität](#page-41-0)**

## 4 [Nachrichtenübertragung](#page-49-0)

## <span id="page-49-0"></span>5 [Übertragungsmedien](#page-79-0)

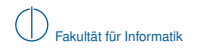

## **Nachrichtenübertragung**

<span id="page-50-0"></span>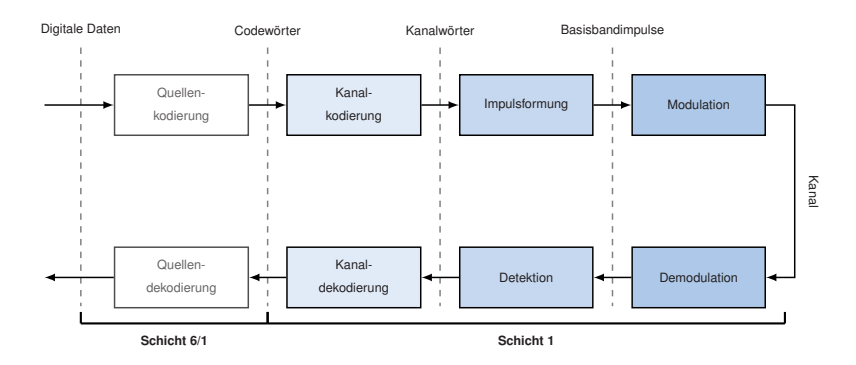

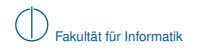

## **Nachrichtenübertragung**

<span id="page-51-0"></span>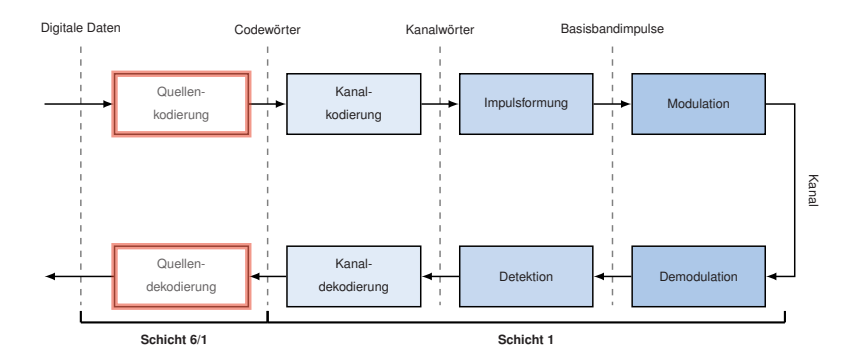

## **Quellenkodierung [\[1\]](#page-89-0)**

### **Quellenkodierung (Source Coding)**

Ziel der Quellenkodierung ist es,

- ▶ Redundanz aus den zu übertragenden Daten zu entfernen
- ► durch Abbildung von Bitsequenzen auf Codewörter.
- $\triangleright$  was einer einer verlustlosen Datenkompression entspricht.

Die Quellenkodierung kann in unterschiedlichen Schichten des ISO/OSI-Modell vorkommen:

- ► Datenkompression kann auf der Darstellungsschicht (Schicht 6) stattfinden
- $\blacktriangleright$  Daten können bereits in komprimierter Form vorliegen (verlustlos komprimierte Dateiformate, z. B. ZIP, PNG, FLAC)
- ► Im Mobilfunkbereich (digitale Sprachübertragung) kann die Quellenkodierung z. T. der physikalischen Schicht zugeordnet werden
- $\blacktriangleright$  In lokalen Netzwerken (Ethernet, WLAN) findet i. d. R. keine Quellenkodierung statt

#### **Beispiele:**

- $\blacktriangleright$  Huffman-Code
- $\blacktriangleright$  Run-Length-Enconding (RLE)

<span id="page-52-0"></span>In Kapitel 5 (Darstellungsschicht) gehen wir auf den Huffman-Code ein

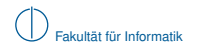

## **Übersicht**

<span id="page-53-0"></span>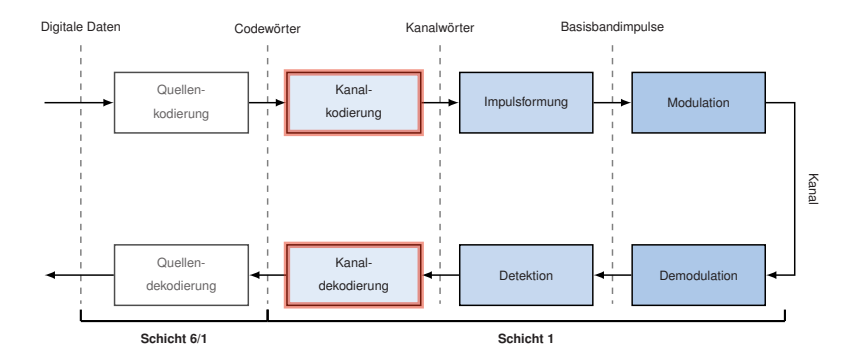

## **Kanalkodierung [\[1\]](#page-89-0)**

Jeder realisierbare Übertragungskanal ist unzuverlässig. Ein Maßstab dafür ist die Bitfehlerwahrscheinlichkeit *pe*:

- **Ethernet über Kupferkabel charakteristisch:**  $p_e \approx 10^{-8}$
- **E** Bei WLAN charakteristisch:  $p_e \approx 10^{-6}$
- <sup>I</sup> Bei ungesicherter Funkübertragung charakteristisch: *p<sup>e</sup>* ≈ 10−<sup>4</sup>

### **Gedankenspiel:**

- **►** Ungesicherte Funkverbindung mit  $p_e = 10^{-4}$ , Fehler unabhängig und gleichverteilt
- Paketlänge  $L = 1500 B = 12000 bit$
- <span id="page-54-0"></span>► Pr["Kein Bitfehler im Paket"] =  $(1 - 10^{-4})^{12000} \approx 30\%$
- ⇒ 70 % der übertragenen Datenpakete würden mind. einen Bitfehler enthalten.

## **Kanalkodierung [\[1\]](#page-89-0)**

Jeder realisierbare Übertragungskanal ist unzuverlässig. Ein Maßstab dafür ist die Bitfehlerwahrscheinlichkeit *pe*:

- <sup>I</sup> Bei Ethernet über Kupferkabel charakteristisch: *p<sup>e</sup>* ≈ 10−<sup>8</sup>
- **E** Bei WLAN charakteristisch:  $p_e \approx 10^{-6}$
- <sup>I</sup> Bei ungesicherter Funkübertragung charakteristisch: *p<sup>e</sup>* ≈ 10−<sup>4</sup>

## **Gedankenspiel:**

- **►** Ungesicherte Funkverbindung mit  $p_e = 10^{-4}$ , Fehler unabhängig und gleichverteilt
- $\blacktriangleright$  Paketlänge  $L = 1500 B = 12000$  bit
- ► Pr["Kein Bitfehler im Paket"] =  $(1 10^{-4})^{12000} \approx 30\%$
- ⇒ 70 % der übertragenen Datenpakete würden mind. einen Bitfehler enthalten.

## **Kanalkodierung (Channel Coding)**

Ziel der Kanalkodierung ist es, den zu übertragenden Daten gezielt Redundanz hinzuzufügen, so dass eine möglichst große Anzahl an

- $\blacktriangleright$  Bitfehlern erkannt und
- <span id="page-55-0"></span> $\blacktriangleright$  korrigiert werden kann.

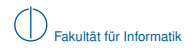

**Beispiel:** Unkomprimiertes Bild (Bitmap) über einen verlustbehafteten Kanal versendet

<span id="page-56-0"></span>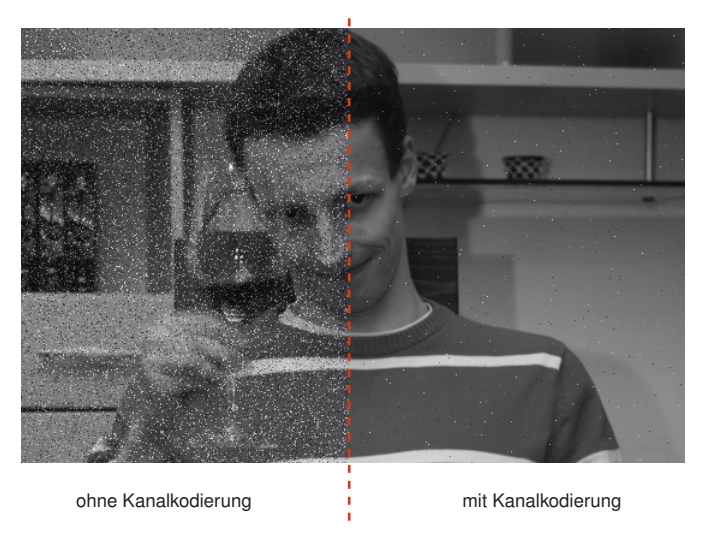

Geringfügige Übertragungsfehler sind in analogen Systemen tolerierbar:

- ▶ Rauschen / Knacksen bei einer Telefonverbindung
- ▶ Schnee" im analogen Fernsehen
- $\blacktriangleright$  I IKW-Radio

In digitalen Systemen können Übertragungsfehler schwerwiegende Konsequenzen haben, z.B.:

- Übertragung komprimierter Daten (ggf. Fehlerfortpflanzung bei der Dekodierung)
- Übertragung verschlüsselter Daten (ggf. Fehlerfortpflanzung bei der Entschlüsselung)
- $\triangleright$  Datenkommunikation im Internet (z. B. heruntergeladenes Programm kann schon bei einzelnem Bitfehler unbrauchbar sein)

Es werden also zusätzliche Protokolle und Mechanismen benötigt, um trotz Kanalkodierung auftretende Übertragungsfehler

- zumindest zu erkennen und
- bei Bedarf eine Übertragung zu wiederholen.

<span id="page-57-0"></span>⇒ Zusammenspiel von Prüfsummen und Quittungsprotokollen. typischerweise auf Schichten 2, 4 bzw. 7.

### **Kanalkodierung: Blockcodes**

Blockcodes unterteilen den Datenstrom

- ► in Blöcke der Länge *k* und
- $\blacktriangleright$  übersetzen diese in Kanalwörter der Länge  $n > k$  wobei
- **E** die zusätzlichen *n − k* bit für Fehlererkennung und Rekonstruktion verwendet werden.

<span id="page-58-0"></span>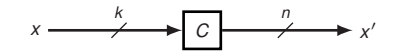

Das Verhältnis *R* = *k n* wird als Coderate bezeichnet.

### **Kanalkodierung: Blockcodes**

Blockcodes unterteilen den Datenstrom

- ► in Blöcke der Länge *k* und
- $\blacktriangleright$  übersetzen diese in Kanalwörter der Länge  $n > k$  wobei
- <sup>I</sup> die zusätzlichen *n* − *k* bit für Fehlererkennung und Rekonstruktion verwendet werden.

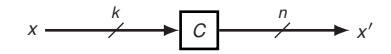

Das Verhältnis *R* = *k n* wird als Coderate bezeichnet.

## **Beispiel:** Repetition Code

- $\blacktriangleright$   $k = 1, n = 3$ . Abbildung:  $0 \mapsto 000, 1 \mapsto 111$
- ▶ Dekodierfehler, wenn mind. 2 Bit pro Block verfälscht wurden:

<span id="page-59-0"></span>
$$
\text{Pr}[\text{"Dekodierfehler"]} = {3 \choose 2} p_e^2 (1-p_e) + {3 \choose 3} p_e^3 \approx \Big|_{p_e=10^{-4}} 3 \cdot 10^{-8}
$$

- **IN** Neues Problem:
	- ▶ Die zu sendende Anzahl an Bits wird verdreifacht
	- Im fehlerfreien Fall würde die erzielbare Datenrate also auf  $R = \frac{1}{3}$  sinken

⇒ Kosten-/Nutzenverhältnis zwischen Fehlerwahrscheinlichkeit und Redundanz abhängig von der momentanen Bitfehlerrate

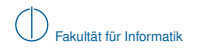

## **Übersicht**

<span id="page-60-0"></span>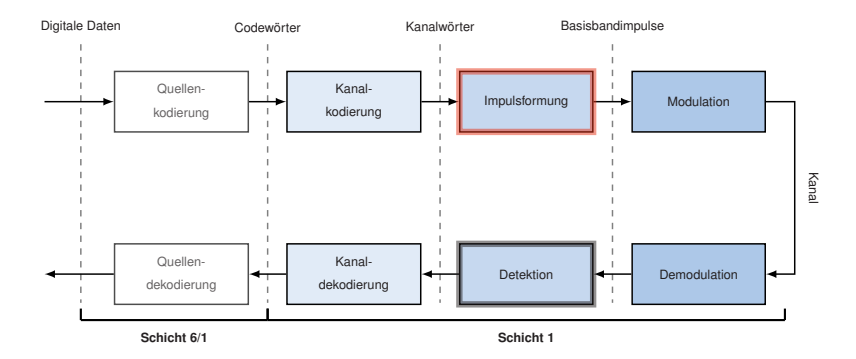

## **Impulsformung [\[1\]](#page-89-0)**

### **Impulsformung**

Ziel der (Basisband-)Impulsformung ist es, aus einem Datenstrom ein analoges Basisbandsignal (Frequenzen *f* nahe Null) zu erzeugen. Hierzu werden

- ► in regelmäßigen Abständen gewichtete Sendegrundimpulse erzeugt,
- ▶ von denen jeder ein Bit oder eine Gruppe von Bits darstellt.

#### **Beispiel:**

- Gegeben sei der Datenstrom 00 01 10 11 00 11 00 11
- Rechtecksimpulse werden mit einem von vier Symbolen  $d \in \{\pm 0.5, \pm 1.5\}$  gewichtet
- **I** Wir wählen eine Zuordnung zwischen Gruppen von  $N = 2$  Bit und den  $M = 4$  Symbolen:  $00 \rightarrow d = -1.5, 01 \rightarrow d = -0.5, 10 \rightarrow d = 0.5, 11 \rightarrow d = 1.5$

<span id="page-61-0"></span>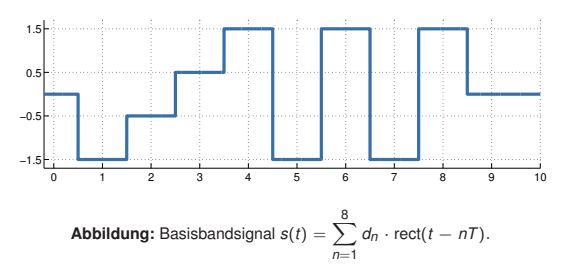

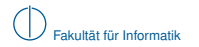

### **Grundimpulse (Beispiele)**

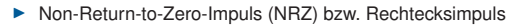

<span id="page-62-0"></span>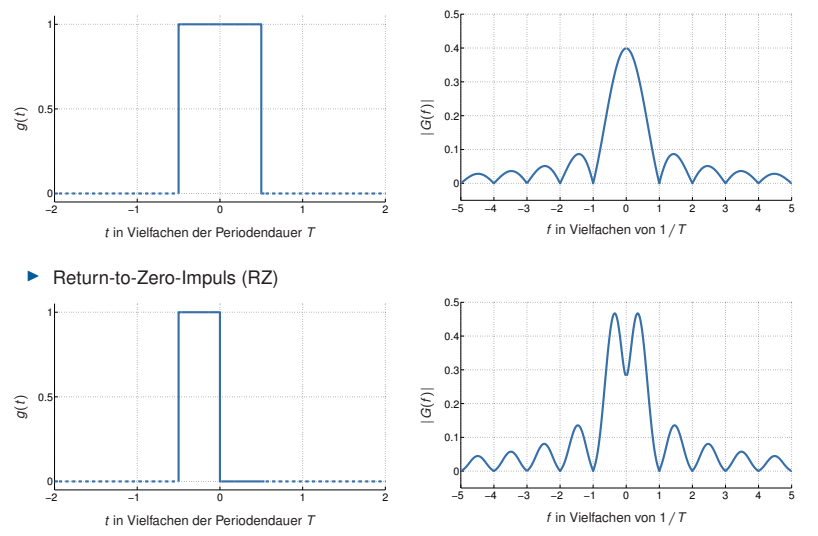

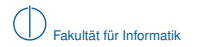

### **Grundimpulse (Beispiele)**

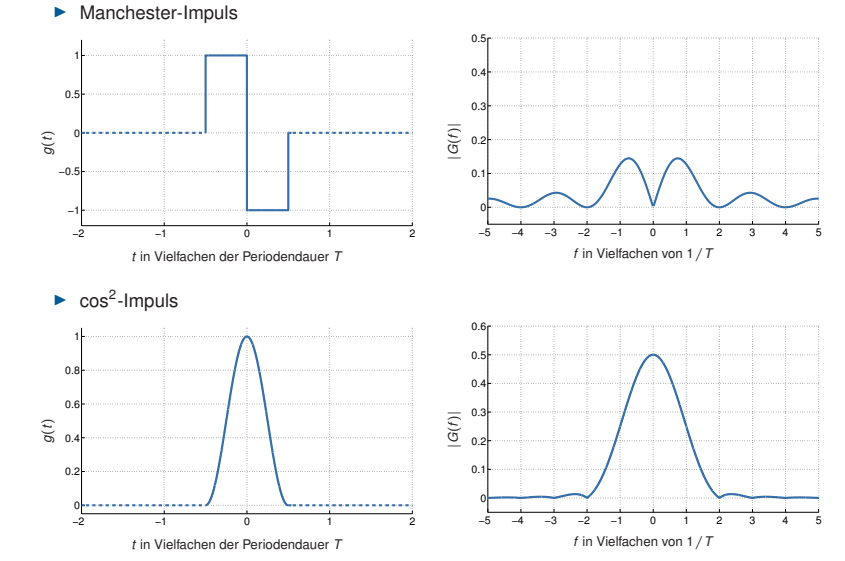

<span id="page-63-0"></span>IN0010, SoSe 2013, Kapitel 1: [Nachrichtenübertragung](#page-63-0) 47

### **Leitungscodes**

Leitungscodes (nicht zu verwechseln mit Kanalcodes) definieren die Abfolge von einer bestimmten Art von Grundimpulsen, welche Bits oder Gruppen von Bits repräsentieren.

### **Definition: Symbol**

Im Kontext von Leitungscodes verstehen wir unter einem Symbol eine phys. messbare Veränderung des Zeitsignals. Einzelne Grundimpulse bestehen also aus einem oder mehreren Symbolen.

Wichtige Eigenschaften von Leitungscodes:

- ▶ Anzahl der Signalstufen (binär, ternär, ...)
- ▶ Anzahl kodierter Bits pro Symbol
- ▶ Schrittgeschwindigkeit (Symbolrate, Baudrate), Einheit bd

Optionale Eigenschaften von Leitungscodes:

- Taktrückgewinnung
- <sup>I</sup> Gleichstromfreiheit
- <span id="page-64-0"></span>**►** Bereitstellung von Steuerzeichen (4B5B-Kodierung  $\rightarrow$  später)

Je nach Art der verwendeten Grundimpulse und deren Abfolge haben Leitungscodes Einfluss auf die benötigte Kanalbandbreite. Als Daumenregel gilt: Je mehr abrupte Signalwechsel stattfinden, desto breiter ist das benötigte Spektrum. (s. Beispiele)

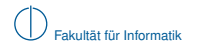

### **Non-Return-To-Zero (NRZ)**

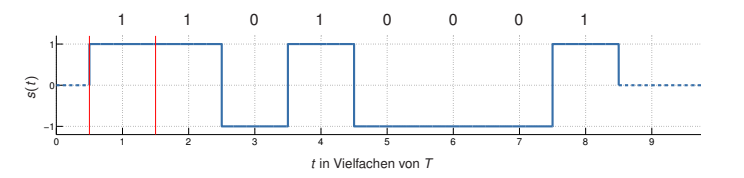

#### **Kodiervorschrift:**

**If** Grundimpuls  $q(t) = \text{rect}(t)$  (Rechtecksimpuls) mit Periodendauer *T* 

$$
ext{ Mögliche Zuweisung der Gewichte } d_n = \begin{cases} 1 & b_n = 1 \\ -1 & b_n = 0 \end{cases}
$$

$$
\triangleright \quad \text{Sendesignal ist definiert als } s(t) = \sum_{n=0}^{\infty} d_n \cdot \text{rect}(t - n)
$$

- **Binärer Code (lediglich zwei Signalstufen)**
- $\blacktriangleright$  Effizienz 1 Bit/Symbol
- **IN Keine Taktrückgewinnung (lange Null- oder Einsfolgen)**
- $\blacktriangleright$  Keine Gleichstromfreiheit
- <span id="page-65-0"></span> $\blacktriangleright$  Relativ breites Spektrum

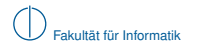

### **Return-To-Zero (RZ)**

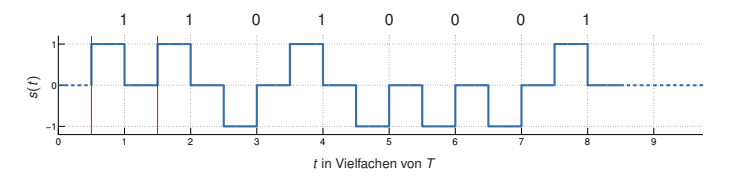

#### **Kodiervorschrift:**

- **In Grundimpuls**  $q(t) = rz(t)$  **(Return-to-Zero) mit Periodendauer** *T*
- **If** Mögliche Zuweisung der Gewichte  $d_n = \begin{cases} 1 & b_n = 1 \\ 1 & b_n = 0 \end{cases}$  $-1$  *b<sub>n</sub>* = 0

$$
\triangleright \quad \text{Sendesignal ist definiert als } s(t) = \sum_{n=0}^{\infty} d_n \cdot rz(t - nT)
$$

- **Binärer Code (lediglich zwei Signalstufen)**
- $\blacktriangleright$  Effizienz 1 Bit/2 Symbole
- **Interpreteral Taktrückgewinnung durch erzwungene Pegelwechsel einfach**
- $\blacktriangleright$  Keine Gleichstromfreiheit
- <span id="page-66-0"></span>**Breiteres Spektrum als NRZ**

### **Manchester-Code**

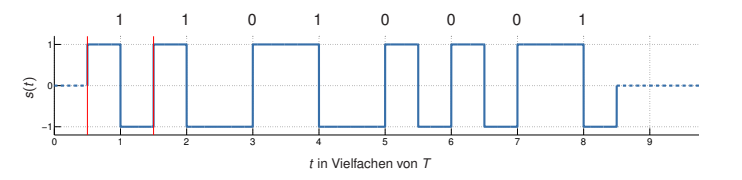

#### **Kodiervorschrift:**

**If** Grundimpuls  $g(t) = \text{manc}(t)$  (Manchester) mit Periodendauer  $T$ 

$$
ext{ Mögliche Zuweisung der Gewichte } d_n = \begin{cases} 1 & b_n = 1 \\ -1 & b_n = 0 \end{cases}
$$

$$
\triangleright \quad \text{Sendesignal ist definiert als } s(t) = \sum_{n=0}^{\infty} d_n \cdot \text{manc}(t - n)
$$

- **Binärer Code (lediglich zwei Signalstufen)**
- $\blacktriangleright$  Effizienz 1 Bit/2 Symbole
- **Interpreteral Taktrückgewinnung durch erzwungene Pegelwechsel einfach**
- <sup>I</sup> Gleichstromfreihheit gewährleistet, da jeder Grundimplus für sich gleichstromfrei ist
- <span id="page-67-0"></span> $\blacktriangleright$  Sehr breites und langsam abklingendes Spektrum

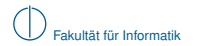

### **Multi-Level-Transmit 3 (MLT3)**

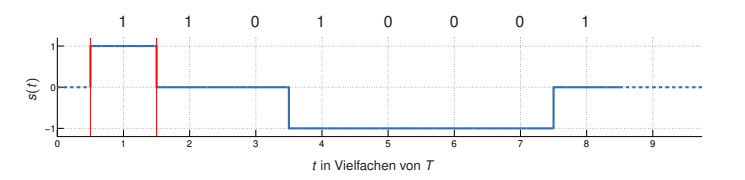

#### **Kodiervorschrift:**

**If** Grundimpuls  $q(t) = \text{rect}(t)$  (Rechtecksimpuls) mit mit Periodendauer *T* 

► Gewichte 
$$
d_n = \sin\left(\frac{\pi}{2} \sum_{k=0}^{n} b_k\right) \rightarrow \text{abhängig von der Anzahl der bislang beobachteten 1-Bits}
$$
  
▶ Sendesignal ist definiert als  $s(t) = \sum_{k=0}^{\infty} d_k \cdot \text{rect}(t - n)$ 

$$
\triangleright \quad \text{Sendesignal ist definiert als } s(t) = \sum_{n=0} d_n \cdot \text{rect}(t - nT)
$$

- **Tenerär Code (drei Signalstufen)**
- $\blacktriangleright$  Effizienz 1 Bit/Symbol
- **IN Keine Taktrückgewinnung (lange Folge gleicher Bits)**
- $\blacktriangleright$  Keine Gleichstromfreihheit
- <span id="page-68-0"></span><sup>I</sup> Schmales Spektrum, da die Grundperiode durch den periodischen Signalverlauf reduziert wird

**Offene Fragen:** Wie kann der Empfänger erkennen,

- ▶ ob detektierte Symbole überhaupt Daten repräsentieren (Medium könnte ..idle" sein) und
- $\triangleright$  wie kann der Beginn bzw. das Ende einer Nachricht erkannt werden?

### **Möglichkeit 1: Coderegelverletzung**

- $\blacktriangleright$  Ist das Medium idle, können ungültige Basisbandimpulse gesendet werden
- ► Vor Beginn einer Nachricht kann eine fest definierte Anzahl alternierender Bits gesendet werden (Präambel)
- ► Beginn der Nachricht wird durch eine zweite Sequenz angezeigt (Start Frame Delimiter)
- Dies funktionert mit NRZ, RZ und Manchester Code (z. B. Nullpegel), nicht aber mit MLT3 (Nullpegel bedeutet hier eine Folge von 0-Bits)

#### **Beispiel:** Manchester-Code mit Präambel

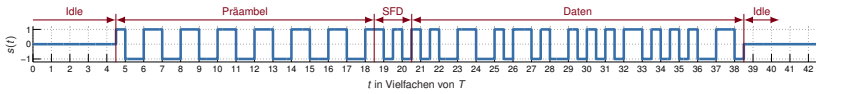

- **Präambel ermöglicht Taktsynchronisation**
- <sup>I</sup> Start Frame Delimiter (SFD) am Ende der Präambel signalisiert Beginn der Nachricht
- <sup>I</sup> Coderegelverletzung (Nullpegel) zeigt Idle-Zustand an
- <span id="page-69-0"></span><sup>I</sup> Verwendet bei IEEE 802.3a/i (10 Mbit/s Ethernet über Koaxial- bzw. Twisted-Pair-Kabel <sup>→</sup> später)

### **Möglichkeit 2: Steuerzeichen**

- Definiere einen Blockcode, welcher Kanalwörter in Gruppen von *k* Bits unterteilt und auf  $n > k$  Bits abbildet
- Dieser Blockcode dient nicht der Fehlerkorrektur (Aufgabe der Kanalkodierung), sondern lediglich der Bereitstellung von Steuerzeichen
- ► Die Abbildung kann dabei so gewählt sein, dass bei der Übertragung gültiger Kanalwörter
	- $\blacktriangleright$  Taktrückgewinnung und
	- $\blacktriangleright$  Gleichstromfreiheit

auch mit Leitungscodes wie NRZ, RZ und MLT3 möglich werden.

► Ungültige Codewörter, die weder Datenwörter noch Steuerzeichen darstellen, können zur Fehlererkennung verwendet werden

#### **Beispiel 1: 4B5B-Code**

- $\blacktriangleright$   $k = 4$  bit werden auf  $n = 5$  bit abgebildet
- ► Die Zuordnung zwischen Kanalwörtern und Codewörtern wird so gewählt, dass in jedem Block von 5 bit mind. ein Signalwechsel auftritt (Taktrückgewinnung bei NRZ und MLT3)
- $\triangleright$  Die zusätzlichen Codewörter werden als Steuerzeichen verwendet (Start/Stop, Idle, ...)
- ► Verwendet bei IEEE 802.3u (100 Mbit/s FastEthernet über Twisted-Pair-Kabel)

#### **Beispiel 2: 8B10B-Code**

- $\blacktriangleright$   $k = 8$  bit werden auf  $n = 10$  bit abgebildet
- ▶ Zuordnung ähnlich wie bei 4B5B, allerdings wird hier im zeitlichen Mittel auch Gleichstromfreiheit gewährleistet
- <span id="page-70-0"></span>▶ Verwendet u. a. bei PCIe, Serial-ATA, USB ...

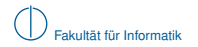

# **Übersicht**

<span id="page-71-0"></span>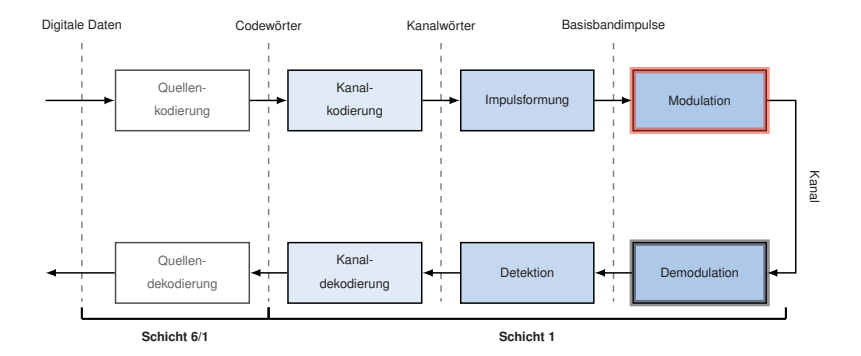
# **Modulation [\[3\]](#page-89-0)**

#### **Bislang haben wir nur Basisbandsignale betrachtet:**

- $\blacktriangleright$  Zeitlich verschobene Grundimpulse werden gewichtet
- ► Zeitlich begrenzte Grundimpulse (wir haben nur solche kennengelernt) besitzen ein unendlich ausgedehntes Spektrum
- ► Sofern der Übertragungskanal exklusiv für die Basisbandübertragung zur Verfügung steht, ist das zunächst kein Problem

### **Was ist, wenn der Kanal von mehreren Übertragungen zeitgleich verwendet wird?**

- $\blacktriangleright$  Das Basisbandsignal (bzw. dessen Grundimpulse) wird tiefpass-gefiltert, was eine Begrenzung des Spektrums (und damit einer leichten Verfälschung des Zeitsignals) entspricht
- **In Anschließend kann das gefilterte Basisbandsignal auf ein Trägersignal moduliert werden**
- ► Dies entspricht einer Verschiebung des Spektrums (Multiplikation im Zeitbereich ist bedingt eine Verschiebung im Frequenzbereich)
- <span id="page-72-0"></span>▶ Teilen sich mehrere Übertragungen auf diese Art einen Kanal, so sprechen wir von Frequency Division Multiplex (FDM)

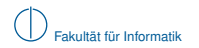

#### **Prinzipieller Ablauf digitaler Modulationsverfahren**

- $\triangleright$  Die Grundimpulse  $g(t)$  werden mittels Tiefpassfilterung auf eine maximale Frequenz  $f_{\text{max}}$ beschränkt. Die so gefilterten Impulse bezeichnen wir als *g<sup>T</sup>* (*t*).
- $\triangleright$  Das Modulationssignal  $s_T(t)$  wird wie im Basisband durch eine gewichtete Überlagerung zeitlich verschobener Grundimpulse erzeugt.
- **►** Das Modulationssignal wird auf ein Trägersignal der Frequenz f<sub>0</sub> aufmoduliert:

<span id="page-73-0"></span>
$$
s(t) = s_T(t) \cdot \cos(2\pi t_0 t) = \left(\sum_{n=0}^{\infty} d_n \cdot g_T(t - nT)\right) \cdot \cos(2\pi t_0 t).
$$

**Schematischer Ablauf im Frequenzbereich:**

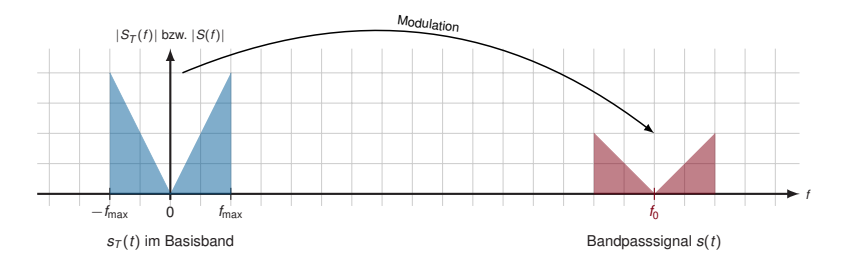

### **4-ASK (Amplitude Shift Keying)**

- <sup>I</sup> Es werden 4 Signalstufen unterschieden ⇒ 2 bit/Symbol
- **Es wird nur die Amplitude des Trägersignals moduliert**

**Beispiel:** Signalraum  $S = \{-\frac{3}{2}, -\frac{1}{2}, \frac{1}{2}, \frac{3}{2}\}$ 

- <sup>I</sup> Je zwei aufeinanderfolgende Bits des Datenstroms werden auf ein Symbol *d* ∈ *S* abgebildet, z.B. 00  $\mapsto -\frac{3}{2}$ , 01  $\mapsto -\frac{1}{2}$ , ...
- **►** Die Symbolsequenz *d<sub>n</sub>* verändert die Amplitude eines Grundimpulses (z. B. Rechteckimpuls)
- <span id="page-74-0"></span>Das so entstehende Basisbandsignal wird mit einem Trägersignal multipliziert (Modulation)

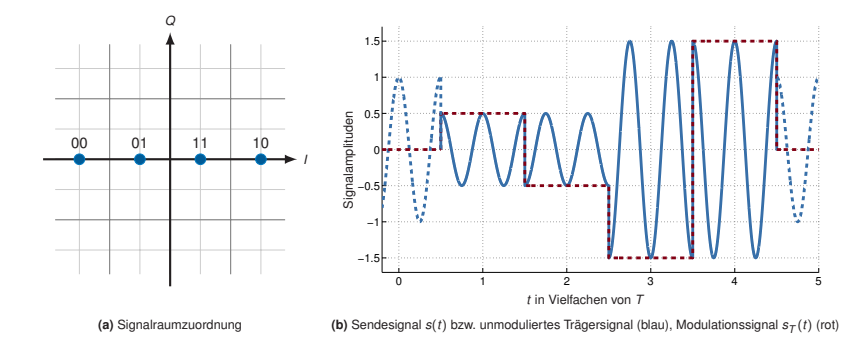

### **Quadratur-Amplituden-Modulation (QAM)**

- **IN** Man kann kosinus- und sinus-förmige Trägersignale mischen
- **F** Trennung durch Orthogonalität von Sinus und Kosinus möglich
- ▶ Der Kosinus wird als Inphase-Anteil, der Sinus als Quadratur-Anteil bezeichnet
- ▶ Die Datenrate lässt sich auf diese Weise verdoppeln

$$
s(t) = \left(\sum_{n=0}^{\infty} d_n \cdot g_T(t - nT)\right) \cos(2\pi f_0 t) - \left(\sum_{n=0}^{\infty} d_{Q_n} \cdot g_T(t - nT)\right) \sin(2\pi f_0 t)
$$

<span id="page-75-0"></span>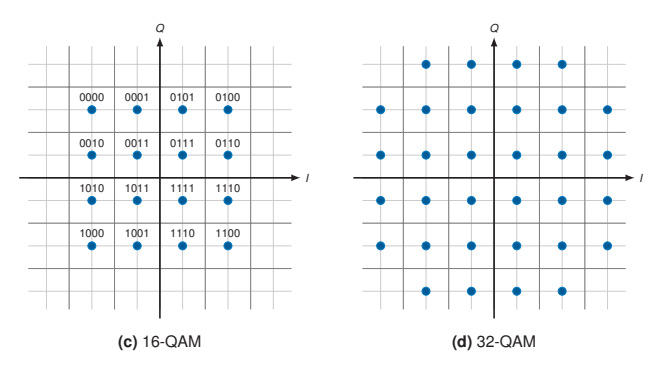

- **In QAM verdoppelt die Datenrate nochmals?**
- <span id="page-76-0"></span> $\blacktriangleright$  Sensationell, wir haben Shannon widerlegt!
- ▶ QAM verdoppelt die Datenrate nochmals?
- Sensationell, wir haben Shannon widerlegt!

**Natürlich nicht:** [\[4\]](#page-89-1) Durch die Frequenzverschiebung belegt das Bandpasssignal die doppelte Bandbreite im Vergleich zum Basisbandsignal. Es entsteht ein

- $\triangleright$  oberes Seitenband, welches den nicht-negativen Frequenzanteilen im Basisband entspricht, sowie ein
- Interes Seitenband, welches den nicht-positiven Frequenzanteilen im Basisband entspricht.

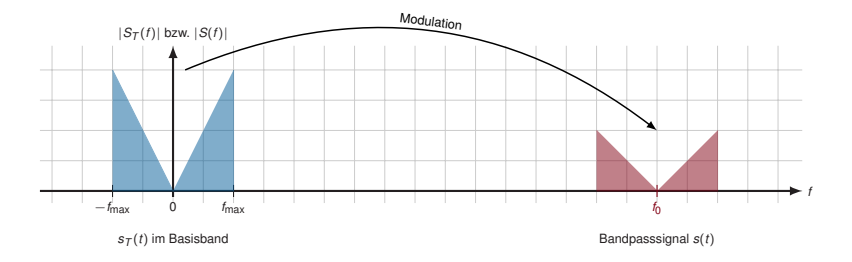

- **IDurch die Modulation wurde also die benötigte Bandbreite verdoppelt**
- Dieser "verlorene Freiheitsgrad" kann durch die Mischung von Sinus- und Kosinus-Trägern wieder kompensiert werden.

#### <span id="page-77-0"></span>**Die obere Schranke für die erzielbare Datenrate gilt natürlich weiterhin.**

# **Zusammenfassung**

#### **Was wir wissen sollten:**

- Was sind die Unterschiede und Ziele zwischen Quellenkodierung, Kanalkodierung und Leitungskodierung?
- ▶ Wie funktionieren einfache Block-Codes, z. B. Repetition-Code?
- ► Warum werden trotz aller Kodierverfahren zusätzliche Verfahren zur Fehlererkennung benötigt?
- $\blacktriangleright$  Wie funktionieren die in diesem Kapitel eingeführten Leitungscodes?
- Was sind die jeweiligen Vor- und Nachteile der hier eingeführten Leitungscodes?
- ► Wie könnte man diese Leitungscodes auf mehr als zwei oder drei Signalstufen erweitern?
- $\triangleright$  Was ist das Prinzip von Modulationsverfahren?
- $\blacktriangleright$  Wie funktioniert Frequenzmultiplex?
- ▶ Wie hängen Signalraumzuordnung, Modulationsverfahren und die erzielbare Datenrate zusammen?
- <span id="page-78-0"></span>**Für Interessierte:** Wie funktioniert Phase Shift Keying (PSK) und wie sieht eine gültige Signalraumzuordnung für PSK aus?

# **Inhalt**

# 1 [Signale, Information und deren Bedeutung](#page-1-0)

- 2 [Klassifizierung von Signalen](#page-12-0)
	- [Zeit- und Frequenzbereich](#page-13-0)
	- [Abtastung, Rekonstruktion und Quantisierung](#page-23-0)  $\sim$

# 3 [Übertragungskanal](#page-35-0)

- [Kanaleinflüsse](#page-37-0)
- <span id="page-79-0"></span>**[Kanalkapazität](#page-41-0)**
- 4 [Nachrichtenübertragung](#page-49-0)

# 5 [Übertragungsmedien](#page-79-0)

# **Übertragungsmedien**

Wir unterscheiden zwischen

- $\blacktriangleright$  leitungsgebundener und
- $\blacktriangleright$  nicht-leitungsgebundener Übertragung

sowie zwischen

- $\blacktriangleright$  akustischen und
- $\blacktriangleright$  elektromagnetischen Wellen.

Im Bereich der digitalen Datenübertragung kommen überwiegend elektromagnetische Wellen zum Einsatz. Wenige Ausnahmen bilden hier

- $\triangleright$  Tonwahlverfahren (z. B. .. Einwahl" bei alten Modemverbindungen) sowie
- $\blacktriangleright$  einige experimentelle Verfahren, z. B. kabellose Kommunikation unter Wasser.

Im Folgenden verschaffen wir uns einen Überblick über

- $\blacktriangleright$  Frequenzen im EM-Spektrum.
- $\triangleright$  was EM-Wellen überhaupt sind und
- <span id="page-80-0"></span>► und welche Arten von Übertragungsmedien bei leitungsgebundenen Verfahren häufig zum Einsatz kommen.

### **Elektromagnetische Wellen**

Elektromagnetische Wellen bestehen aus einer elektrischen ( $\vec{E}$ ) und magnetischen ( $\vec{B}$ ) Komponente, welche jeweils orthogonal zueinander und zur Ausbreitungsrichtung stehen:

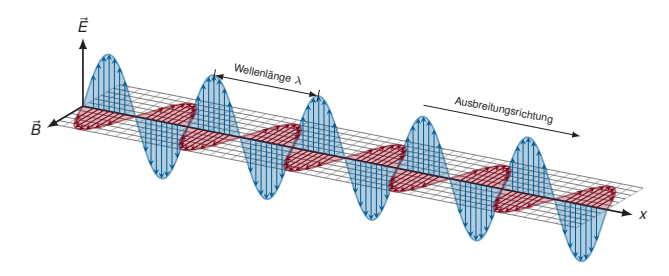

### **Wichtige Eigenschaften:**

- Ausbreitung im Vakuum mit Lichtgeschwindigkeit  $c \approx 3 \cdot 10^8$  m/s
- Im Gegensatz zu Schallwellen wird kein Medium zur Ausbreitung benötigt
- **ID** Innerhalb eines Mediums (Leiter, Luft) beträgt die Ausbreitungsgeschwindigkeit νς, wobei  $0 < \nu < 1$  als relative Ausbreitungsgeschwindigkeit bezeichnet wird, z. B.  $\nu = 0.9$  in Lichtwellenleitern oder  $\nu = 2/3$  in Koaxialleitern
- $\triangleright$  Die Wellenlänge  $\lambda$  beschreibt die räumliche Ausdehnung einer Wellenperiode
- <span id="page-81-0"></span> $\blacktriangleright$  Die Frequenz *f* ergibt sich aus Wellenlänge und Lichtgeschwindigkeit zu  $f = c/\lambda$

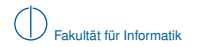

### **Elektromagnetisches Spektrum**

Die untenstehende Abbildung zeigt eine schematische Darstellung des EM-Spektrums:

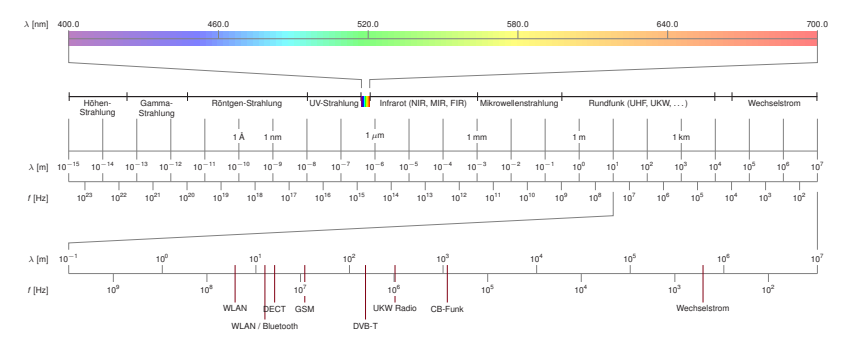

Zur digitalen Datenübertragung werden überwiegend genutzt:

- $\triangleright$  das Frequenzband zwischen einigen MHz und einigen GHz,
- ► das optische Spektrum bis zu etwa  $\lambda \approx 1$  nm sowie
- <span id="page-82-0"></span> $\blacktriangleright$  Frequenzen im Basisband bis zu einigen hundert MHz.

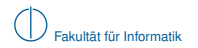

### **Koaxialkabel**

- ▶ Eingesetzt u.a. für IEEE 802.3a ("10Base2 Ethernet"), 10 Mbit/s
- **Ein langer gemeinsamer Bus, an den alle Teilnehmer angeschlossen sind**
- $\blacktriangleright$  Heute (außer im industriellen Umfeld) obsolet
- ► Ähnliche Koaxialkabel (mit anderer Dämpfung) kommen im TV-Kabelnetz zum Einsatz

<span id="page-83-0"></span>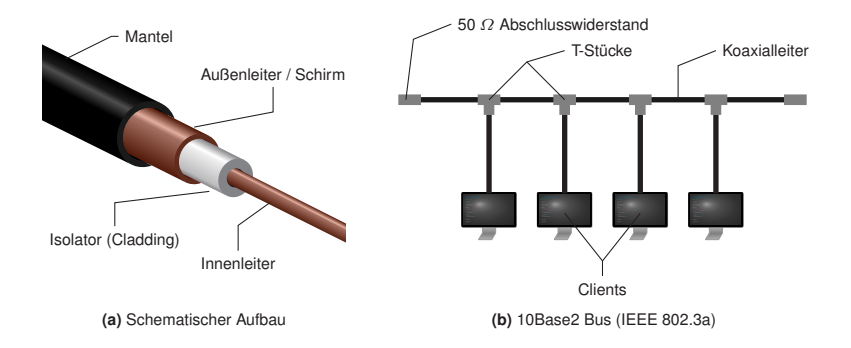

# **Twisted-Pair-Kabel**

#### **Allgemeines:**

- ▶ 2 oder 4 Aderpaare aus Kupferlitzen
- ▶ Jedes Aderpaar ist verdrillt (daher die Bezeichnung twisted pair)
- ▶ Zweite Ader eines Paares führt inversen Signalpegel (differentielle Kodierung)
- ▶ Verdrillung und inverse Signalpegel reduzieren Übersprechen (Crosstalk)
- ► RJ-45 oder schmalerer RJ-11 Steckverbinder

### **Verwendung:**

- ► Lokale Netzwerke (die meisten Ethernet-Standards) mit RJ-45 Steckverbinder
- ▶ Telefonanschluss (analog und ISDN) mit RJ-11 Steckverbinder

<span id="page-84-0"></span>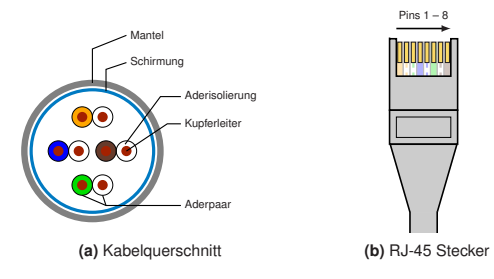

Je nach Schirmung unterscheidet man

- $\triangleright$  UTP (unshielded twisted pair)
- $\triangleright$  SPT (shielded twisted pair)
- $\triangleright$  S/UTP (screened / unshielded twisted pair)
- $\triangleright$  S/STP (screened / shielded twisted pair)

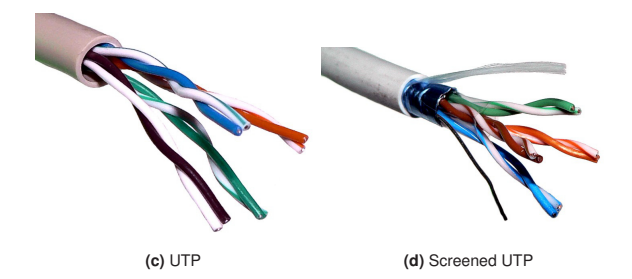

Schirmung hat Einfluss auf

- die Signalqualität (z. B. Übersprechen von elektr. Leitungen) und
- <span id="page-85-0"></span>► die Flexibilität der Kabel (gut geschirmte Kabel sind steifer).

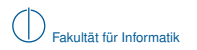

# **Twisted-Pair-Kabel für 100BASE-TX**

▶ Verbindung mehrerer Computer über Hub mittels Straight-Through-Kabel

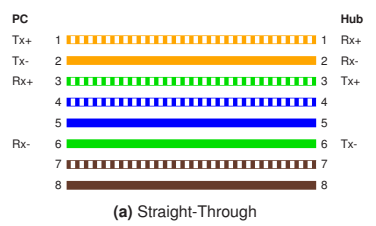

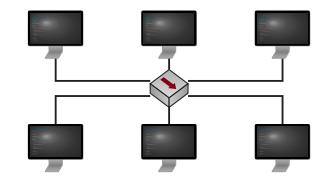

<span id="page-86-0"></span>**(b)** Hub erzeugt phys. Bus, halbduplex

▶ Direktverbindung zweier Computer mittels Cross-Over-Kabel

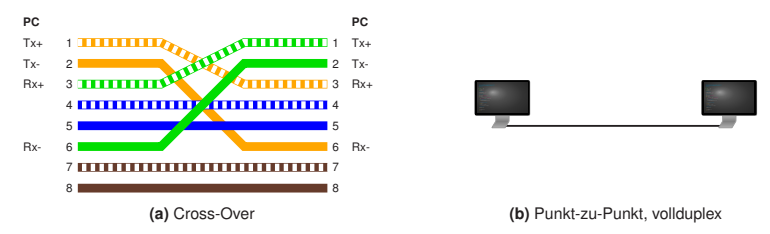

# **Optische Leiter**

- $\blacktriangleright$  Licht wird innerhalb des Faserkerns weitergeleitet
- ► Kern und Mantel besitzen jeweils unterschiedliche optische Dichten  $\rightarrow$  Brechungsindex sorgt für annähernde Totalreflexion
- <sup>I</sup> Single-Mode-Fasern vermeiden Streuung durch sehr geringen Kerndurchmesser  $\rightarrow$  geringe Verluste, aber sehr empfindlich (Kabelbruch)
- <sup>I</sup> Multi-Mode-Fasern haben einen größeren Kerndurchmesser und neigen daher zum Streuen  $\rightarrow$  höhere Verluste, aber weniger empfindlich

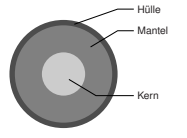

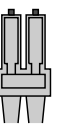

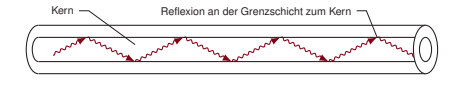

<span id="page-87-0"></span>**(c)** Seitenansicht einer Faser

- 
- (a) Kabelquerschnitt (b) LC-Stecker (Oberseite)

### **Vorteile gegenüber elektrischen Leitern:**

- $\blacktriangleright$  Sehr hohe Datenraten möglich
- $\blacktriangleright$  Weite Strecken überbrückbar
- $\blacktriangleright$  Kein Übersprechen
- <sup>I</sup> Galvanische Entkopplung von Sender und Empfänger

# **Zusammenfassung**

Zur digitalen Kommunikation werden elektromagnetische Wellen

- $\blacktriangleright$  im Frequenzbereich bis zu einigen GHz bzw.
- $\blacktriangleright$  im optischen Spektrum genutzt.

Als Übertragungsmedien kommen

- ► elektrische Leiter (Kupferkabel) sowie
- $\blacktriangleright$  optische Leiter

in verschiedenen Ausführungen zum Einsatz.

- ► Funkübertragungen benötigen kein Medium, da sich elektromagnetische Wellen (im Gegensatz zu Schallwellen) im Vakuum ausbreiten
- **Das verwendete Medium hat Einfluss auf die Ausbreitungsgeschwindigkeit**

**Im nächsten Kapitel** beantworten wir die Fragen,

- $\triangleright$  wie Knoten auf ein ggf. gemeinsames Medium zugreifen können (Medienzugriff) und
- <span id="page-88-0"></span>■ wie Nachrichten an einen bestimmten benachbarten Knoten gesendet werden können (Adressierung).

# **Literaturhinweise und Quellenangaben**

[1] Stein, E.: Taschenbuch Rechnernetze und Internet, Kapitel Codierung und Modulation, Seiten 59–66.

Fachbuchverlag Leipzig, 2. Auflage, 2004.

Auszug s. Moodle/SVN.

[2] Werner, M.: Nachrichtentechnik – eine Einführung für alle Studiengänge, Kapitel Digitale Signalverarbeitung und Audio-Codierung, Seiten 72 – 80.

Vieweg + Teubner, 6. Auflage, 2007.

Auszug s. Moodle/SVN.

<span id="page-89-0"></span>[3] Werner, M.: Nachrichtentechnik – eine Einführung für alle Studiengänge, Kapitel Digitale Übertragung im Basisband, Seiten 127 – 136.

<span id="page-89-2"></span>Vieweg + Teubner, 6. Auflage, 2007. Auszug s. Moodle/SVN.

<span id="page-89-1"></span>[4] Werner, M.: Nachrichtentechnik – eine Einführung für alle Studiengänge. Vieweg + Teubner, 6. Auflage, 2007.